RÉPUBLIQUE FRANÇAISE

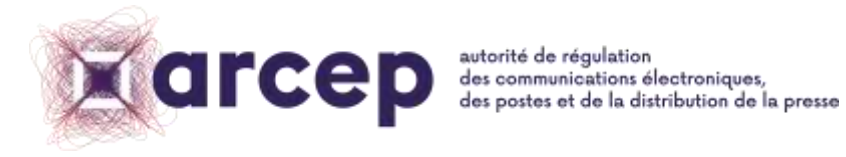

# **MA CONNEXION INTERNET**

**Documentation de prise en main technique**

10 avril 2020

ISSN n°2258-3106

# <span id="page-1-0"></span>**1 Introduction**

L'Arcep a mis à disposition des utilisateurs une version bêta de son site cartographique « Ma [Connexion Internet](https://maconnexioninternet.arcep.fr/) », pour partager l'avancée de ses travaux et lancer une phase de co-construction avec l'ensemble des acteurs.

Pour cette version bêta, les données présentées sur le site ainsi que l'open data associé sont donc à prendre en l'état. Elles comportent un certain nombre de limitations, sur lesquelles devront encore porter des améliorations avant qu'une première version complète du site puisse voir le jour.

Cette documentation est un document technique qui vise à décrire précisément l'ensemble des données utilisées, des traitements réalisés et des éléments produits dans ce projet pour faciliter la prise en main de Ma connexion internet. Elle vise donc à alimenter avec transparence la phase bêta en donnant la matière nécessaire aux acteurs intéressés pour comprendre l'avancement des travaux de l'Arcep.

Pour participer à l'amélioration du site, l'ARCEP vous invite à vous approprier les documents publiés et répertoriés sur la page [https://www.arcep.fr/cartes-et-donnees/nos-cartes/documentation](https://www.arcep.fr/cartes-et-donnees/nos-cartes/documentation-technique-ma-connexion-internet.html)[technique-ma-connexion-internet.html](https://www.arcep.fr/cartes-et-donnees/nos-cartes/documentation-technique-ma-connexion-internet.html) et à remonter vos contributions à l'adresse mail [contributionmci@arcep.fr.](mailto:contributionmci@arcep.fr) Une présentation générale des fonctionnalités de Ma connexion internet et du projet est disponible sur cette même page.

Par ailleurs, une foire aux questions est accessible à cette adresse : [https://www.arcep.fr/nos](https://www.arcep.fr/nos-sujets/ma-connexion-internet.html)[sujets/ma-connexion-internet.html.](https://www.arcep.fr/nos-sujets/ma-connexion-internet.html)

# <span id="page-2-0"></span>2 Plan du document

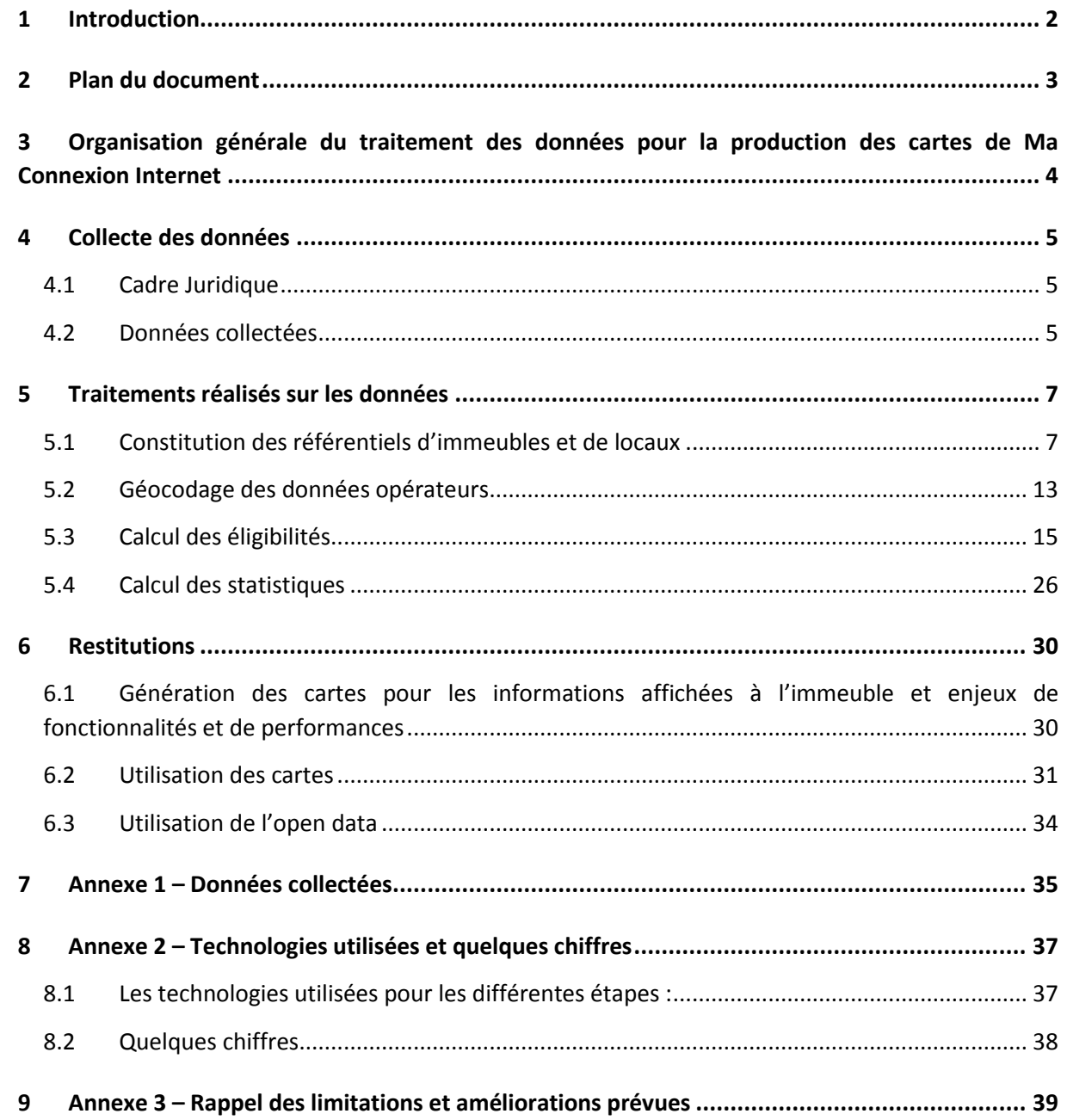

# <span id="page-3-0"></span>**3 Organisation générale du traitement des données pour la production des cartes de Ma Connexion Internet**

Pour réaliser ces cartes, l'ARCEP a projeté les résultats des calculs d'éligibilité, obtenus à partir des données des opérateurs, sur un référentiel d'immeubles (constitué à partir de la Base Adresse National et de l'IPE<sup>1</sup>).

La création des cartes de Ma connexion internet se fait en plusieurs étapes, décrites en détail dans ce document:

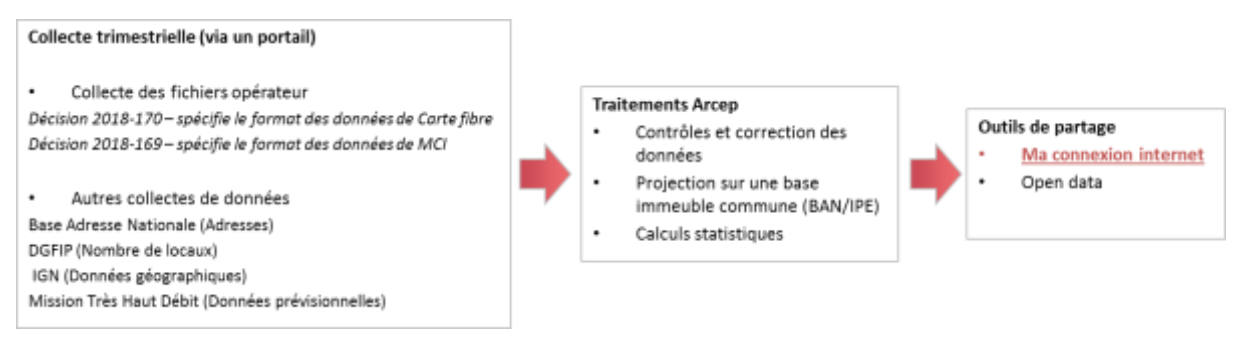

- Collecte des données d'infrastructure (opérateurs d'infrastructures) et des données commerciales (opérateurs commerciaux) par mail (cf. partie [Collecte des données\)](#page-4-0) ;
- Import des données dans la base de données cartographique Arcep et traitements sur les données lors de cet import en base de données (cf. partie [Traitements réalisés sur les](#page-6-0)  [données\)](#page-6-0) ;
- Constitution d'un référentiel d'adresses, d'immeubles à partir de données sur les adresses et des fichiers des réseaux en fibre optique<sup>1</sup>. Ces fichiers, produits par les opérateurs, sont régulièrement mis à jour et permettent de compléter le référentiel immeuble (cf. partie [Constitution des référentiels d'immeubles et de locaux](#page-6-1));
- Géocodage à la Base Adresse Nationale, des données cuivre et câble ainsi que des données fibre, dans l'attente du géocodage par les opérateurs (cf. partie Géocodage des données opérateurs);
- Calcul de l'éligibilité des immeubles technologie par technologie, issue de la projection des données opérateur d'éligibilité sur le référentiel immeuble qui sert de référentiel commun (cf. parti[e Calcul des éligibilités\)](#page-14-0);
- Calculs statistiques de l'éligibilité des locaux, à partir des éligibilités des immeubles (cf. partie [Calcul des statistiques\)](#page-25-0);
- Copie dans une base de données cartographique des données d'éligibilité du référentiel immeuble et des données statistiques, pour affichage sur le site « Ma connexion internet » (cf. partie Resitutions) ;
- Génération des fichiers de l'open data, pour publication sur le site <https://www.data.gouv.fr/fr/datasets/ma-connexion-internet-beta/> (cf. partie [Utilisation de](#page-33-0)  [l'open data](#page-33-0)).

1

<sup>&</sup>lt;sup>1</sup> Fichiers « IPE » : Informations Préalablement Enrichies, description de l'ensemble du parc d'adresses FTTH ciblées, signées, en cours de déploiement ou déployées. Tout changement est notifié à J+1 par les opérateurs

# <span id="page-4-0"></span>**4 Collecte des données**

# <span id="page-4-1"></span>**4.1 Cadre Juridique**

Pour collecter les données nécessaires auprès des opérateurs, l'ARCEP se repose sur la décision n° 2018-0169 – relative aux contenus et aux modalités de publication de cartes de couvertures des réseaux et des services d'accès à internet en situation fixe, et aux modalités de transmission des informations sous-jacentes.

Ce décisions permettent à l'Autorité de :

- De collecter des **informations auprès des opérateurs** fournissant au public des services d'accès à internet en situation fixe et qui, directement ou à travers les groupes qui en détiennent le contrôle, disposent sur le marché de détail grand public d'au moins 1 000 abonnements actifs ;
- De collecter des **informations sur les technologies** filaires DSL et fibre optique (bout en bout et à terminaison en câble coaxiale) ainsi que sur les technologies hertziennes satellitaires et hertziennes terrestre (THD Radio, HD Radio et 4G fixe) ;
- De collecter auprès des opérateurs commerciaux, pour chaque type de technologies (sauf le DSL) et d'infrastructure d'accès, des données relatives aux **débits descendants et aux débits montants**.
- De définir le contenu des informations à collecter (formats des fichiers, champs) ;
- De définir les modalités de transmission des informations ;
- De définir le calendrier des transmissions (trimestrielles).

# <span id="page-4-2"></span>**4.2 Données collectées**

#### **Sources des données collectées**

Pour produire les cartes de Ma connexion internet, l'Arcep utilise 3 grandes sources de données :

- Les données des opérateurs ;
- Les données sur les adresses et les locaux ;
- Les données de référence géographiques administratives (mailles administratives).

Les données collectées auprès des opérateurs proviennent :

- Des opérateurs d'infrastructures : informations sur les réseaux, les zones de couverture ;
- Des opérateurs commerciaux : informations sur leur présence sur les réseaux et les débits qu'ils proposent.

Les données sur les adresses et les locaux (autres que celles provenant des opérateurs) proviennent des 2 sources suivantes :

- Base Adresse Nationale, de licence ODBL (24 millions d'adresses en septembre 2019) ;
- Fichier des Propriétés Bâties (FPB), de la Direction générale des Finances publiques (DGFIP).

Les données de référence géographiques administratives proviennent des 2 sources suivantes :

- ADMIN EXPRESS de l'IGN : décrit le découpage administratif français ;

- COG (Code Officiel Géographique) de l'INSEE : recense les changements de codes INSEE liés notamment à des fusions de communes

#### **Outil de collecte**

Les données sont actuellement collectées par mail. Les agents de l'ARCEP déposent ensuite les fichiers des opérateurs par un portail dédié avec une vérification et une validation des données. Une fois que le portail de collecte sera ouvert sur le web, les opérateurs devront y déposer directement leurs fichiers.

Suite à ces contrôles, le portail de collecte renvoie des log d'erreurs aux agents de l'ARCEP qui les transferts aux opérateurs pour qu'ils corrigent les fichiers erronés.

Une liste des fichiers collectés auprès des opérateurs est mise en annexe du présent document (annexe 1).

# <span id="page-6-0"></span>**5 Traitements réalisés sur les données**

# <span id="page-6-1"></span>**5.1 Constitution des référentiels d'immeubles et de locaux**

Le site cartographique « Ma connexion internet » se compose de deux cartes.

Sur la carte des débits, l'utilisateur peut visualiser des données d'éligibilité au niveau de chaque immeuble (points noirs aux niveaux les plus zoomés). Pour produire cette carte, un **référentiel d'immeubles** a donc été constitué.

Sur la carte des statistiques, l'utilisateur peut visualiser des taux de locaux éligibles pour différentes mailles administratives. Pour produire ces statistiques, il a été aussi nécessaire de constituer une **base de locaux associant un nombre de locaux à chaque immeuble** du référentiel immeuble.

Les sources premières d'informations initialement prévues par l'Arcep étaient :

- la BAN pour les adresses,
- le FPB pour le nombre de locaux pour les immeubles,
- et l'utilisation des adresses, et plus particulièrement du géocodeur de la BAN pour effectuer les appariements entre ces deux données, ainsi qu'avec les données réseau des opérateurs.

Néanmoins, au regard du finalement caractère incomplet des données de la BAN dans certaines zones du territoire, ainsi que des taux d'appariement insuffisants constatés entre les différentes données sur la base des adresses, ce schéma a été amenée à évoluer, en particulier :

- en donnant un rôle plus central aux informations issues des fichiers « IPE » des déploiements FttH lorsqu'elles existent ;
- en effectuant une partie des appariements sur une base de proximité géographique.

Dans une prochaine version, l'Arcep prévoit également de ne plus utiliser la BAN comme référentiel initial d'adresses, mais de se baser sur les données du cadastre, qui sont apparues plus complètes. La BAN ne serait alors plus utilisée que comme donnée pivot pour associer les données entre elles sur la base des adresses, à partir de son géocodeur.

# 5.1.1 Structure du référentiel immeuble utilisé par l'Arcep

Le référentiel immeuble de l'Arcep est constitué de deux tables : une table des adresses et une table des immeubles, plusieurs immeubles pouvant être reliés à la même adresse.

Les immeubles sont les entités affichées sur la carte des débits.

Deux critères sont primordiaux lors de la constitution du référentiel immeuble. Le référentiel doit être le plus complet possible (en agrégeant plusieurs bases existantes si nécessaire) et éviter au maximum les doublons (présenter plusieurs fois le même immeuble avec des points distincts).

Pour cela, et au regard des données effectivement disponibles et de leurs caractéristiques, l'Arcep a traité de façon distincte les 3 zones suivantes :

Les zones très denses (ZTD);

- Zones IPE : zones géographiques à moins de 40 mètres d'un immeuble IPE<sup>2</sup>, hors des ZTD.
- Zones hors IPE : zones géographiques à plus de 40 mètres d'un immeuble IPE, hors des ZTD.

#### **En zones très denses**

**.** 

Dans les zones très denses, l'IPE n'est pas obligatoirement complet et peut ne pas recenser tous les immeubles. La base adresse est donc constituée en ajoutant à l'IPE toutes les adresses de la BAN qui n'ont pas été retrouvées dans l'IPE.

Base adresse (données de la table adresse) :

Elle est constituée de l'ensemble des adresses provenant de la BAN auxquelles sont ajoutées les adresses de l'IPE qui sont considérées absentes de la BAN car aucun appariement<sup>3</sup> n'a été possible.

Il y a donc trois cas de figure dans la création de la base adresse :

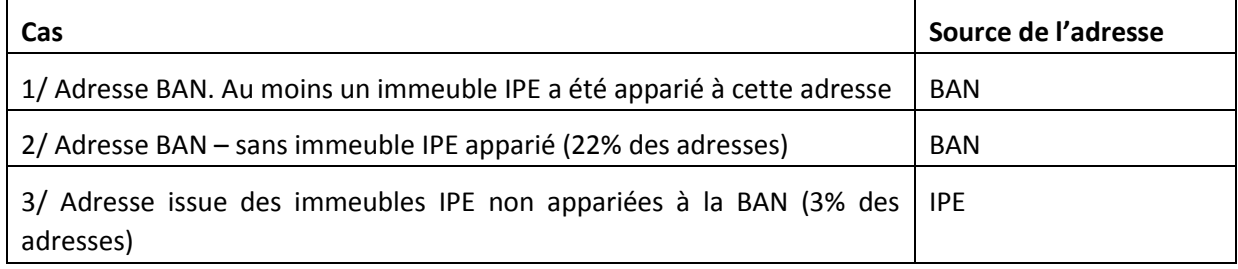

Référentiel immeuble (données de la table immeuble) :

Il est constitué de l'ensemble des immeubles provenant de l'IPE ainsi que de la BAN (un immeuble BAN est créé par adresse BAN) lorsque l'adresse ne présente pas d'immeubles IPE apparié (cas 2/ dans le tableau précédent).

Il y a donc deux cas de figures dans la création de la table immeuble :

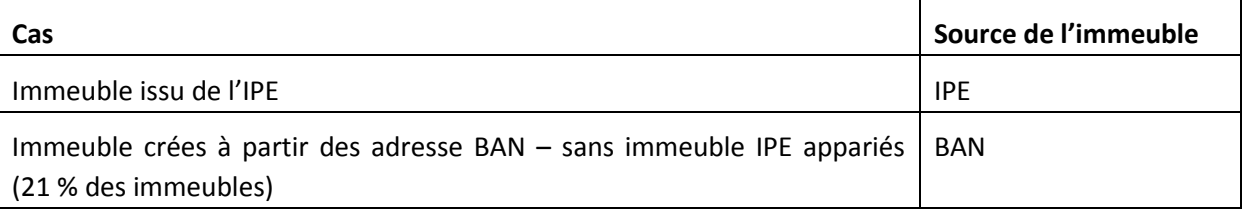

#### **En dehors des zones très denses (ou « zones moins denses »)**

En dehors des zones très denses, l'obligation qui pèse sur l'opérateur d'infrastructure de recenser tous les immeubles à rendre raccordables dans son IPE conduit à ce que l'IPE recense, sauf omission, l'ensemble des immeubles de la zone. Au regard des défauts d'appariement qui peuvent résulter du

<sup>&</sup>lt;sup>2</sup> Dans cette partie un immeuble IPE est un immeuble provenant du fichier IPE dont le statut n'est pas 'abandonné'

 $^3$  Un immeuble IPE est dit apparié à la BAN lorsque son adresse a été trouvée dans le référentiel d'adresse BAN. Cette appariement est fait pas l'opérateur d'infrastructure ou lors d'un processus de géocodage réalisé par l'Arcep et décrit en partie 5.2 de ce document

fait de chercher à croiser plusieurs bases, il apparaît alors préférable de s'appuyer sur l'IPE pour constituer le référentiel d'adresses et d'immeubles.

Ce choix peut être fait dans les zones où l'IPE est disponible. Ces zones sont a priori délimitées par les ZAPM. L'IPE pourrait ainsi être retenu comme référentiel d'adresses et d'immeubles à l'intérieur des ZAPM existantes, et la BAN en dehors de ces zones. Néanmoins, leur import n'ayant pas été prévu dans l'outil Ma Connexion Internet, les ZAPM ne sont pas disponibles dans l'outil. Pour délimiter les zones de choix entre IPE ou BAN, une approximation a ainsi été effectuée, consistant à ne retenir des points de la BAN que lorsqu'ils sont suffisamment distants de tout point des IPE. En pratique, le seuil de [40m] a été retenu.

#### *Hors zones très denses et à moins de 40 mètres d'un immeuble IPE : primat à l'IPE*

La base adresse (données de la table adresse) est constituée de l'ensemble des adresses provenant de la BAN et de l'IPE. Les adresses qui ont pu être appariées entre la BAN et l'IPE ne sont présentes qu'une seule fois - leurs informations de géolocalisation (adresse et emplacement géographiques) proviennent de la BAN et leurs informations sur le nombre de locaux proviennent de l'IPE.

Les adresses BAN et les adresses IPE n'ayant pas pu être appariées, sont présentes dans la table adresse.

Le référentiel immeuble est constitué de l'ensemble des immeubles provenant de l'IPE. Aucun immeuble BAN n'est présent.

#### *Hors zones très denses et à plus de 40 mètres d'un immeuble IPE : primat à la BAN*

Les adresses –et leurs informations de géolocalisation (adresse et emplacement géographiques) proviennent de la BAN

Le référentiel immeuble est constitué uniquement d'immeubles provenant de la BAN (une adresse BAN = un immeuble BAN).

#### *Précisions sur l'algorithme utilisé*

En pratique, la constitution du référentiel immeuble revient à intégrer l'ensemble des immeubles (sauf immeubles 'abandonnés') et de n'ajouter que les immeubles BAN qui sont situées dans des communes de la zone très dense ou, hors de ces communes, de n'ajouter que les immeubles BAN qui ne trouvent à plus de 40 mètres de tout immeuble IPE.

#### *Résultats*

Référentiel immeuble qui aurait été constitué à Référentiel immeuble constitué suivant le partir de tous les immeubles IPE et BAN

# principe décrit ci-avant

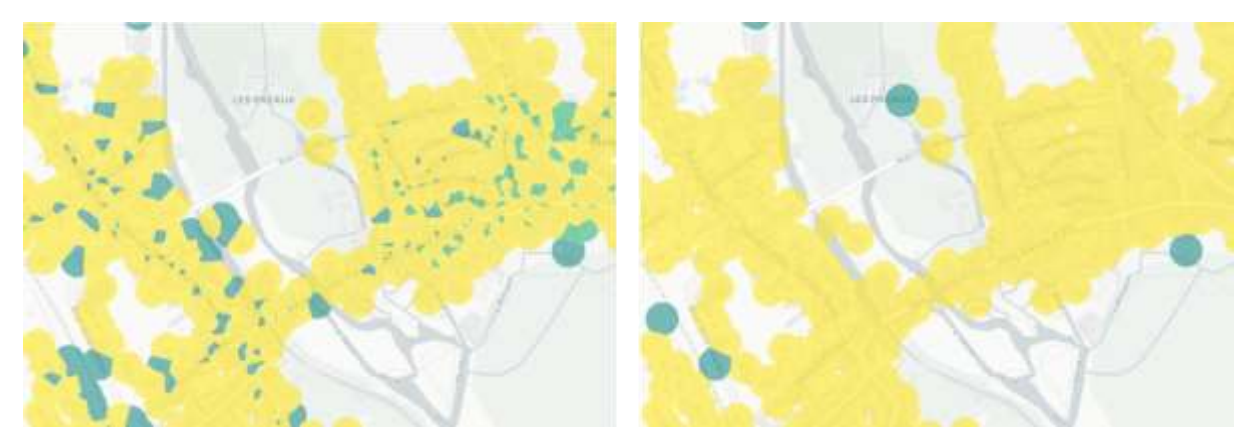

*Exemple de Mehun-sur-Yèvre, commune intégralement fibrée : Les immeubles en jaune sont issus des IPE. Les immeubles en vert proviennent des adresses de la BAN pour lesquelles aucun immeuble IPE n'est apparié. Les immeubles verts ont été supprimés lorsqu'ils sont en zone fibrée, car ils sont probablement en doublons avec les immeubles IPE, ce qui crée des « faux négatifs » en termes d'éligibilité à la fibre.*

# 5.1.2 Structure du référentiel de locaux (logements et de locaux à usage professionnels) utilisé par l'ARCEP

Pour constituer ce référentiel de locaux, chaque immeuble du référentiel immeuble s'est vu associer un nombre de locaux.

Les immeubles issus de l'IPE se sont vu associer le nombre de locaux qui leur est associé dans le fichier IPE.

La BAN ne donnant pas d'indication sur les locaux, les immeubles issus de la BAN se sont vus associer les données sur les locaux du Fichier des Propriétés Baties (FPB), provenant de la Direction Générale des Finances Publiques (DGFIP). En pratique, on apparie les adresses indiquées dans le FPB aux adresses de la BAN par un appariement défini dans la suite du document. Pour chaque adresse appariée, on associe à l'adresse BAN, le nombre de locaux de l'adresse du FPB qui lui est appariée.

Néanmoins, il n'a pas été possible d'apparier toutes les adresses du FPB (le taux d'appariement est de 88% des adresses du FPB). Pour chaque adresse du FPB qui n'a pas été appariée, on réalloue le nombre de locaux de cette adresse FPB à l'immeuble le plus proche provenant de notre référentiel situé dans la même commune et à moins de 200m.

Suite à cette réallocation, environ 3% des adresses du FPB ne sont toujours pas appariées à la BAN.

#### **Appariement en 3 tours**

Pour maximiser le nombre d'adresses appariées, nous réalisons 3 tours de d'appariement sur les données du FPB:

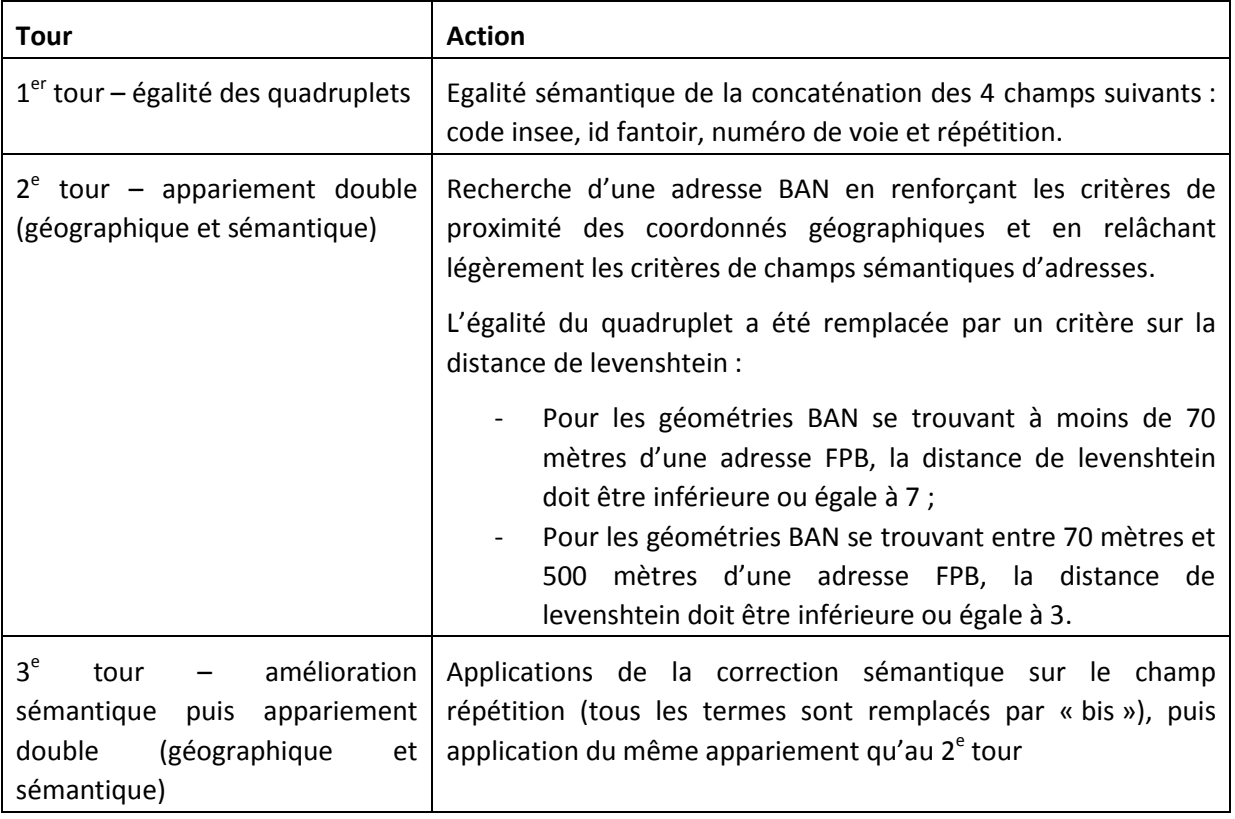

#### **Limitations et améliorations prévues concernant les immeubles et les locaux**

Des trous subsistent pour 371 communes qui n'ont **strictement aucune adresse**, et donc aucun immeuble sur la carte (cf. carte ci-dessous). Ces communes sans adresses sont issues, pour 65 d'entre elles, de manques dans la BAN et pour 306 d'entre elles, d'écarts entre le référentiel de communes BAN et celui de Ma connexion internet.

En plus de ces 371 communes sans adresses, 62 communes ayant des adresses n'ont **aucune association de locaux** à ces adresses. Néanmoins, des points immeubles y sont affichés sur la carte des débits du site « Ma connexion internet ». (cf.carte ci-dessous).

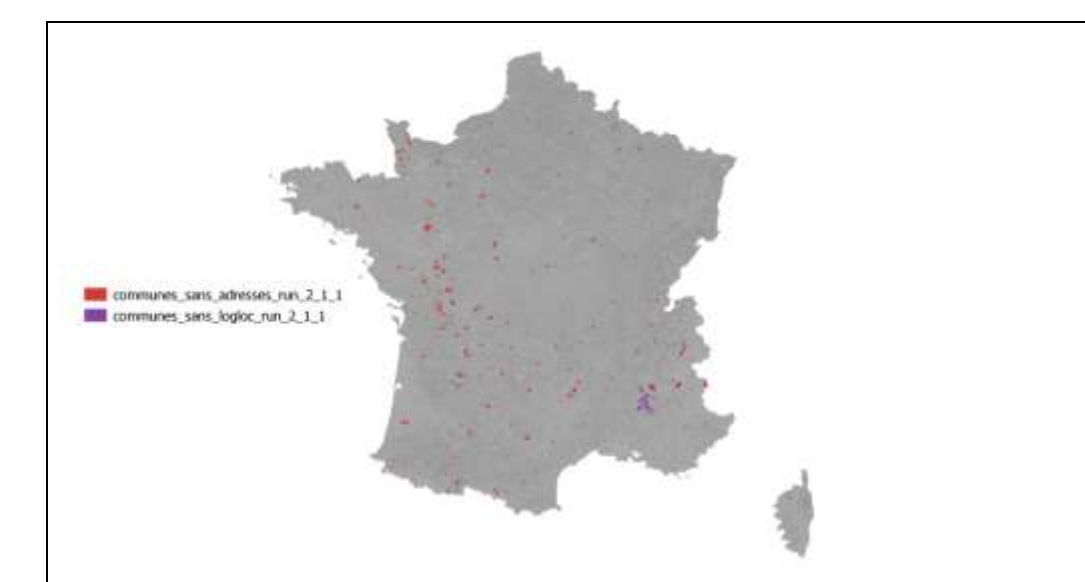

La levée de ces limitations va nécessiter tout d'abord une meilleure prise en compte des modifications de communes (fusions, communes nouvelles).

Au-delà de ces cas de communes sans aucune adresse, il apparaît par ailleurs des cas, plus nombreux, dans lesquels de nombreuses adresses et bâtiments sont manquants, particulièrement en zones rurales. Cela peut être constaté par consultation sur un fond de plan faisant apparaître les bâtiments ; également en comparant aux données cadastrales, qui s'avèrent significativement plus riches. Ci-dessous l'exemple de la commune de Challain-la-Potherie montre qu'une grande quantité d'immeubles pourrait être ajoutée avec les données cadastrales, ce qui s'explique principalement car la BAN n'inclue pas de pseudo-adresses qui ne présentent pas de nom de rue, mais des lieuxdits.

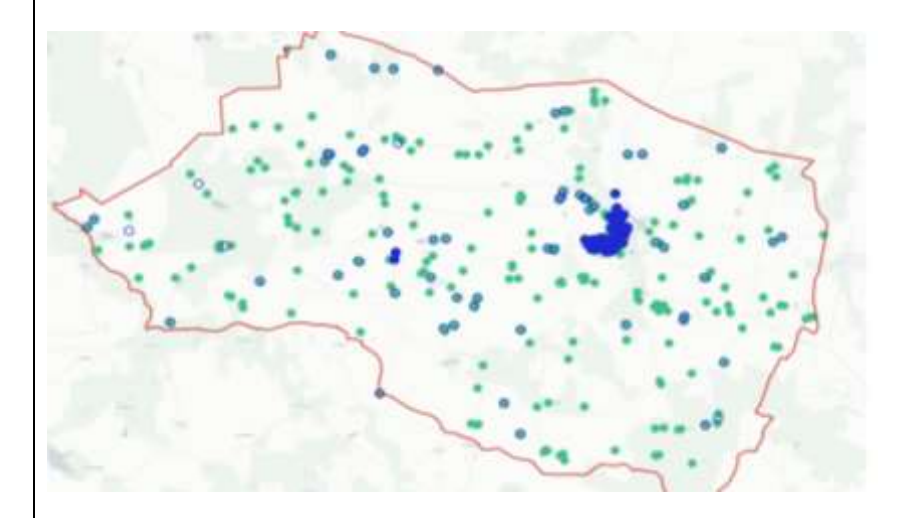

*Exemple de Challain-la-Potherie : Les points bleus représentent les immeubles présents actuellement sur les cartes du site cartographique (issus de la BAN) et les points verts représentent les immeubles issus du cadastre (amélioration future)*

L'Arcep prévoit ainsi de faire évoluer ses traitements de données pour intégrer les données

cadastrales comme source première d'adresse et d'immeubles dans les zones où les fichiers IPE ne sont pas disponibles.

En plus des deux limitations précédentes, une modification de nomenclature de la DGFIP pour catégoriser ses locaux, n'a pas permis d'intégrer les locaux professionnels du fichier FPB :l'impact est limité aux zones où les fichiers IPE sont disponibles et pour lesquelles le FPB est la source utilisée pour comptabiliser le nombre de locaux. Ces locaux professionnels seront ajoutés dans les prochaines versions.

L'ARCEP a également pour objectif de mettre en place un nettoyage industrialisé des fichiers IPE qui contiennent selon les premières estimations environ 2,1 millions de locaux dans des immeubles en doublons ou fantômes. Ces immeubles proviennent essentiellement d'anciennes zones de double déploiement, où un des opérateurs a abandonné le déploiement, ou d'erreurs dans le remplissage des IPE au travers du non-respect des règles de remplissage (en particulier le changement d'identifiant immeuble sans déclarer l'ancien identifiant au statut « abandonné »). Ces doublons d'immeubles ont à la fois un impact sur les statistiques, mais aussi sur la représentation des débits sur, soit en dédoublant toutes les adresses avec des informations différentes (cas des doublons Orange-SFR, avec les points SFR en bordure de rue et les points Orange centrés sur les bâtiments), soit en perturbant le calcul des Voronoï lorsque les points sont strictement superposés (cas des changements d'identifiants).

# <span id="page-12-0"></span>**5.2 Géocodage des données opérateurs**

#### 5.2.1 Principe

Les données transmises par les opérateurs comportent des informations sur l'emplacement des adresses (pour la fibre et le câble) ou sur l'emplacement des Point de Concentration (pour le cuivre et le câble).

Il est nécessaire d'apparier ces informations réseaux sur un référentiel unique d'adresses (commun entre toutes les technologies). Cette étape est également appelée « géocodage ».

La base adresse qui a été retenue dans Ma Connexion Internet pour réaliser cet appariement est la Base Adresse Nationale (BAN). La BAN sert ainsi de référentiel pivot pour associer les différentes données réseaux entre elles, ainsi qu'aux différents référentiels utilisés (BAN, FPB). Le géocodage est donc le procédé qui apparie ici une information réseau donnée par l'opérateur (à l'adresse ou l'immeuble) et l'adresse correspondante dans la Base Adresse Nationale.

Les lignes cuivre, les adresses coax et les immeubles fibres sont géocodés via une instance locale de l'API de la BAN en utilisant les paramètres suivants :

- Numéro de voie
- Répétition (Bis, Ter, a, b, c, …)
- Type et nom de rue
- Code INSEE de la commune
- Coordonnées de la donnée réseau (x,y)

# 5.2.2 Critères appliqués

L'API de la BAN renvoie une liste d'adresses de sa base susceptibles de correspondre à l'adresse recherchée. Ces adresses sont notées selon des critères sémantiques appliqués aux champs textuels des adresses, ainsi que des critères de proximité géographiques des coordonnées. L'adresse BAN sélectionnée doit remplir les critères suivants :

- Avoir un score supérieur à 0,6 (l'adresse avec le meilleur score est sélectionnée en cas de candidates multiples)
- Le type de l'adresse BAN doit être 'housenumber' (car les autres types ne correspondent pas à des adresses)
- La distance entre les coordonnées de l'adresse BAN et les coordonnées fournies par l'opérateur (adresses pour les technologies fibre et coax, point de concentration (PC) pour la technologie cuivre) doit être inférieure à une distance maximum définie par l'Arcep qui dépend de la technologie (voir tableau ci-dessous).

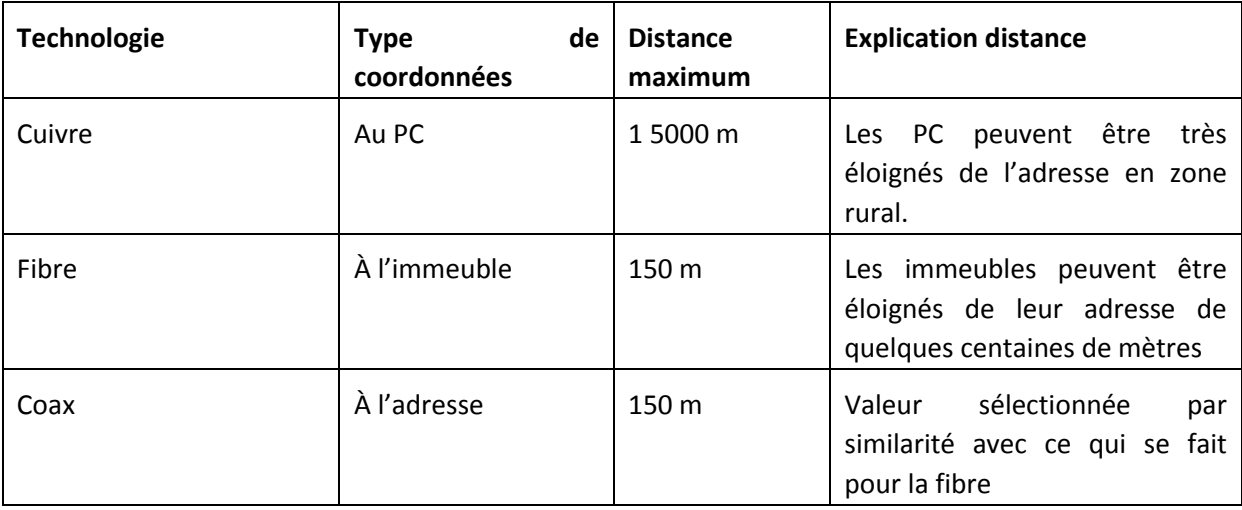

*Distance maximum entre la coordonnée fournie par l'opérateur et la coordonnée BAN associée*

# 5.2.3 Géocodage en 3 tours

Pour maximiser le nombre d'adresses géocodées, nous réalisons 3 tours de géocodage sur les données des opérateurs non géocodées :

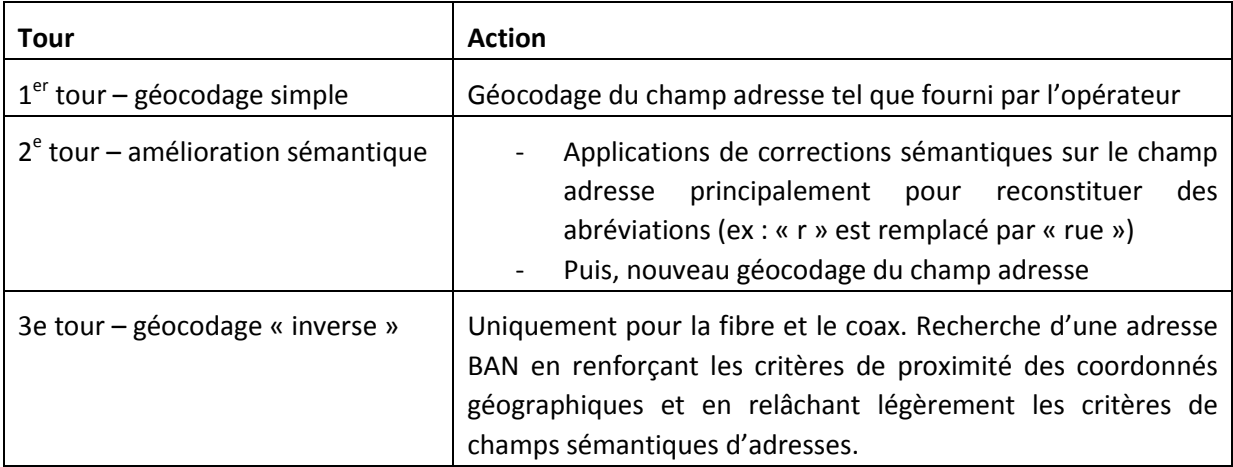

# <span id="page-14-0"></span>**5.3 Calcul des éligibilités**

# 5.3.1 Principe général

Les calculs d'éligibilité visent à déterminer l'éligibilité d'un immeuble à une technologie<sup>4</sup> grâce aux données transmises par les opérateurs d'infrastructures et les opérateurs commerciaux (données ponctuelles pour les technologies filaires et données surfaciques pour les technologies hertziennes).

Ils se font en deux temps :

- tout d'abord au travers du traitement des données des opérateurs d'infrastructure, pour venir associer les extrémités de réseau à des immeubles ;
- ensuite au travers du traitement des données des opérateurs commerciaux, pour venir déterminer quel opérateur commercial utilise quel réseau de quel opérateur d'infrastructure, et en proposant quel service dessus.

Ces traitements permettent *in fine* de remplir la table d'éligibilité qui est le « plus grand dénominateur commun » entre toutes les technologies - avec les paramètres suivants :

- Identifiant de l'immeuble (issu de notre base immeuble)
- Technologie
- **Opérateur**
- Débit montant
- Débit descendant
- Limitation de données (si l'opérateur commercial inclut dans son offre une limitation du volume des données échangées)
- Saturation (pour les technologies sans fil, traduit une interruption temporaire de commercialisation de l'offre car une zone est saturée en raison d'un nombre déjà trop important d'utilisateurs pour continuer à proposer une offre commerciale)

# 5.3.2 Technologies filaires

1

Les calculs de l'éligibilité des technologies filaires sont réalisés en 2 étapes :

- Dans un premier temps, il est nécessaire de rattacher les données sur les réseaux transmises par les opérateurs d'infrastructures (données ponctuelles), aux immeubles du référentiel immeuble ; il s'agit d'associations point à point, puisque les données transmises par les opérateurs d'infrastructures filaires sont ponctuelles ;
- Dans un second temps il est nécessaire d'associer à ces immeubles les débits proposés par les opérateurs commerciaux.

<sup>&</sup>lt;sup>4</sup> Immeuble : dans le sens de la base adresse et immeuble crée par l'Arcep – voir la partie dédiée pour plus d'informations

#### 5.3.2.1 Cuivre

Les fichiers de données sur le réseau cuivre contiennent des informations par ligne d'abonné. Pour chaque ligne d'abonné, les informations contiennent :

- l'adresse de la ligne (information textuelle, mais sans coordonnées)
- le PC de rattachement
- les coordonnées de ce PC
- l'atténuation au niveau de ce PC

A contrario, ces informations ne contiennent ni les coordonnées du local relié par cette ligne, ni l'atténuation de la ligne au niveau de ce local.

#### **Etape n°1. Association des données réseaux aux immeubles du référentiel**

Cette étape s'effectue en 2 temps :

- 1. Suite au géocodage des données cuivre, un code BAN est associé à la plupart des adresses des lignes cuivre des fichiers opérateurs. Ce code BAN permet d'apparier les données d'infrastructure aux immeubles du référentiel immeuble et ainsi de calculer un affaiblissement au niveau de chaque immeuble suivant la méthode développée ci-après.
- 2. Pour les immeubles qui n'ont pas été associés à une ligne cuivre par le géocodage, mais qui ont néanmoins un nombre de locaux non nul et qui ne se situent pas en Zone Locale Immeuble Neuf<sup>5</sup>, ils sont traités comme suit :
	- o On cherche un immeuble proche, en supposant qu'ils sont rattachés au même PC => On associe à l'immeuble l'affaiblissement du PC<sup>6</sup> de l'immeuble le plus proche (géocodé ou non), situé dans un rayon maximal de 500 mètres ;
	- o Si aucun immeuble n'a été trouvé, on cherche un PC proche, mais dans un rayon plus grand => on associe à l'immeuble l'affaiblissement du PC le plus proche, situé dans un rayon maximal de 2 500 mètres ;
	- o Pour les autres immeubles, l'ARCEP associe un affaiblissement null. Ce mécanisme pour les immeubles restants pourrait être revu dans la version post beta.

On calcule ensuite l'affaiblissement à l'immeuble avec la méthode développée ci-après.

#### **Etape n°2. Calcul des affaiblissements à l'immeuble.**

**.** 

La donnée d'affaiblissement transmise par l'opérateur d'infrastructure (Orange) est fournie, pour chaque ligne, au niveau du Point de concentration (PC).

L'ARCEP associe à chaque immeuble un affaiblissement au PC, suivant la méthode indiquée à l'étape 1 de la présente section.

<sup>&</sup>lt;sup>5</sup> Zone Locale immeuble Neuf : ensemble d'immeubles de construction récente identifiés par Orange dont les logements sont fibrés mais pas cuivrés.

 $^6$  L'affaiblissement du PC est calculé en faisant la moyenne des affablissements au PC des lignes actives qui lui sont rattachées. Dans le cas ou le PC ne comporte que des lignes inactives, l'affablissement du PC est calculé en prenant l'affablissement au PC maximal de toutes les lignes inactives qui lui sont rattachées.

Pour calculer l'affaiblissement à l'immeuble, l'ARCEP récupère l'affaiblissement au PC de la ligne, et y ajoute une estimation de l'affaiblissement supplémentaire apporté par le tronçon de la ligne situé entre le PC et l'immeuble, calculé suivant la formule suivante :

affaiblissement\_immeuble = affaiblissement\_PC - 3.0 + ((longueur\_pc\_immeuble \*  $\sqrt{2}$ ) + longueur\_technique)\* 15/1000

Avec :

**.** 

- affaiblissement\_PC : Valeur d'affaiblissement au PC, déterminé suivant la méthode expliquée à l'étape1 de la présente section.
- 3.0 dB : affaiblissement ajouté par Orange par défaut à la valeur mesurée au PC pour tenir compte de l'affaiblissement supplémentaire en aval du PC. Nous enlevons donc cette valeur dans le calcul de l'affaiblissement
- longueur pc immeuble: distance à vol d'oiseau, en mètres, entre le PC et l'immeuble (géocodé) de la ligne cuivre
- longueur\_technique : longueur dans le NRA et en partie privative, nous la fixons par défaut à 100m
- 15/1000 : atténuation par mètre de la ligne cuivre(en dB/m)

#### **Etape n°3. Détermination de la présence des OC et des technologies DSL proposées**

Les opérateurs commerciaux transmettent à l'Arcep leur présence au niveau de NRA ainsi que la technologie utilisée (ADSL ou VDSL).

Cette présence permet de déterminer les immeubles pour lesquels ces opérateurs commerciaux proposent une offre (l'ensemble des lignes reliées au NRA sur lesquels l'OC est présent sauf les lignes sans service et les lignes reliées à un PC sans service).

Le débit disponible pour l'utilisateur est calculé à partir de ces informations et de l'atténuation de la ligne ; il n'est pas fourni par l'opérateur. La méthodologie de calcul est ainsi la même pour tous les opérateurs. Le calcul est effectué suivant la méthode développée ci-dessous (la fonction utilisée dans le calcul est différente entre les technologies DSL).

#### **Etape n°4. Calcul des débits à l'immeuble**

Après détermination de l'affaiblissement à l'immeuble, un second calcul permet de calculer le débit théorique proposé à l'immeuble.

La formule de calcul des débits cuivre dépendant de la technologie utilisée au niveau du NRA (ADSL ou VDSL2). L'Arcep croise les déclarations de l'opérateur d'infrastructure (Orange), sur les technologies proposées sur ses NRA, avec les déclarations des opérateurs commerciaux présents sur ces NRA (technologie sur laquelle l'OC propose des offres).

Suivant les technologies déclarées par les opérateurs (OI et OC) les classes de débits cuivre sont alors calculées suivant les formules des tableaux ci-dessous<sup>7</sup>.

 $^7$  On associe la classe de débit « inéligible HD » aux immeubles ayant un affaiblissement null.

Débits descendants :

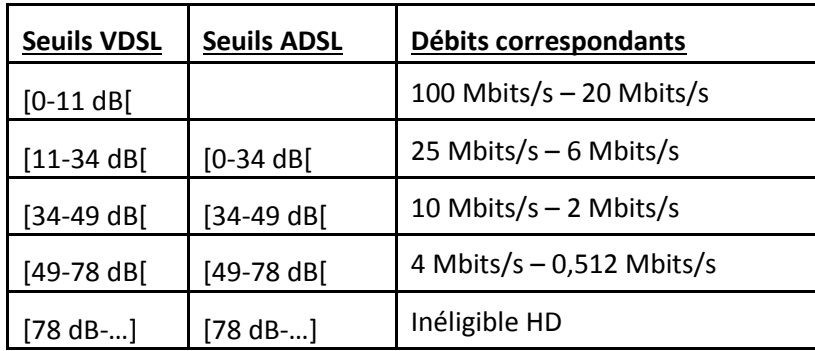

La classe de débit « Inéligible HD » est associée aux immeubles pour lesquels l'affaiblissement des lignes est null.

Débits montants :

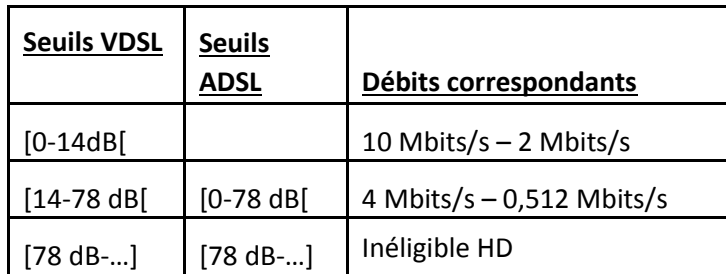

La classe de débit « Inéligible HD » est associée aux immeubles pour lesquels l'affaiblissement des lignes est null.

#### **Etape n°5. Calcul des débits pour les statistiques sur les locaux**

Après détermination des classes de débits à l'immeuble, une correspondance de classes permet de déterminer les classes de débit pour les statistiques effectuées sur les locaux de ces immeubles. Les correspondances entre les classes de débits (montants et descendants) est données dans le tableau ci-dessous.

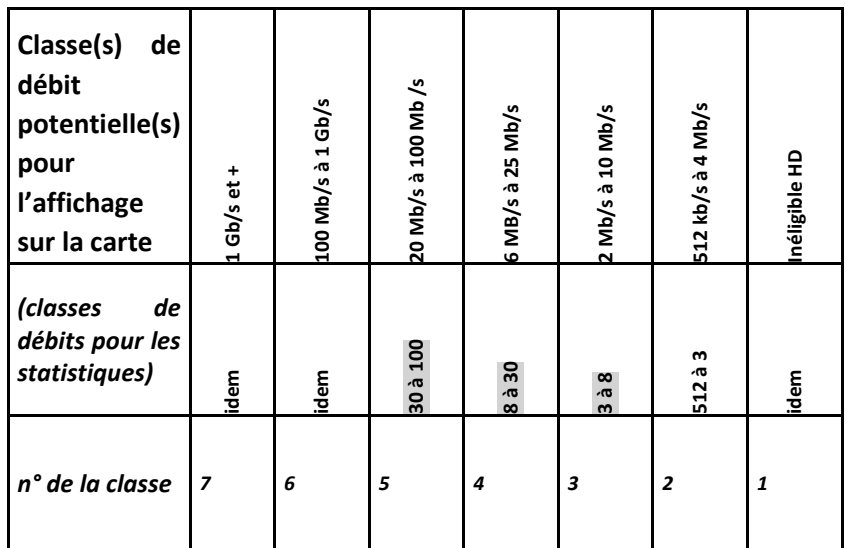

**Tableau de comparaison des classes de débit des deux cartes du site cartographique « Ma connexion internet »**

## **Impacts du calcul de l'éligibilité cuivre sur les classes de débits des cartes du site cartographique « Ma connexion internet »**

Les deux cartes du site cartographique « Ma connexion internet » n'affichent pas les mêmes classes de débits (cf tableau précédent).

Les classes de débits de la carte des débits inférieures à 100mbits/s se recouvrent (exemple la classe 2 à 10 mbit/s recouvre la classe 6 à 25 mbits/s entre 6 et 10 mbits/s).

Le choix de ces recouvrements provient des incertitudes de calcul du débit cuivre. En effet, le calcul de l'atténuation théorique de la ligne constitue en pratique un prédicteur très imparfait du débit disponible, car de nombreux perturbateurs peuvent s'ajouter. Pour une atténuation donnée, le débit disponible présente une grande dispersion (cf.graphique ci-dessous).

Le mode « débit » présente une information individuelle, pour un utilisateur. Les classes du mode débit permettent d'assurer avec une bonne fiabilité la disponibilité réelle des débits présentés, y compris aux limites.

Le problème ne se pose pas dans la carte des statistiques, car l'agrégation vient en grande partie limiter les effets de la dispersion observée dans la relation entre affaiblissement et débit.

#### **Paramètres**

**.** 

Les données suivantes permettent donc de déterminer l'éligibilité du cuivre :

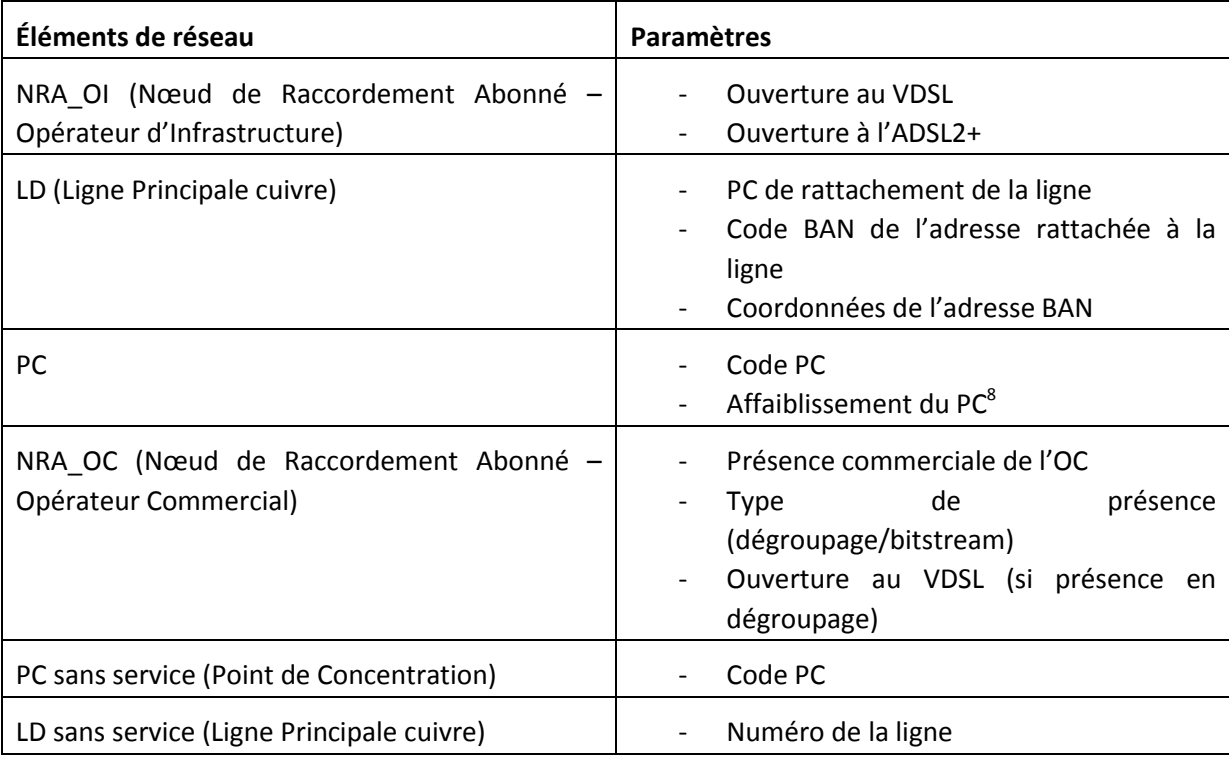

<sup>&</sup>lt;sup>8</sup> Cette valeur est calculé par l'Arcep. Il s'agit de l'affaiblissement moyen au PC des lignes actives reliées à ce PC. Si le PC n'a que des lignes inactives, la valeur retenue est l'affaiblissement maximum des lignes inactives reliées à ce PC

#### **Limitations et améliorations prévues**

Le calcul d'atténuation réalisé par l'Arcep prend pour hypothèse d'ajouter un affaiblissement correspondant à la distance entre le PC et la terminaison de la ligne, à celui observé au PC afin d'être au plus proche de la réalité terrain concernant les débits.

Le critère d'affaiblissement inférieur à 78 dB pour déterminer l'éligibilité HD a donc été apprécié en bout de ligne au lieu de l'être au PC comme habituellement par Orange. Cela entraine une augmentation trop importante du nombre de locaux inéligibles au DSL.

L'Autorité travaille donc à améliorer la précision de ses calculs et de sa définition de l'éligibilité HD.

#### 5.3.2.2 Fibre

Le calcul de l'éligibilité fibre présente moins de complexité que celui du cuivre, car les données des immeubles ont été directement constituées à partir des IPE. Par ailleurs le niveau de service fourni est suffisamment indépendant des caractéristiques de la ligne pour qu'il n'en soit pas tenu compte.

#### **Etape n°1. Détermination des immeubles raccordables ou raccordables sur demande et ouverts aux services commerciaux**

Les immeubles IPE du référentiel immeuble proviennent directement des données opérateurs d'infrastructure.

Seuls les immeubles aux statuts « déployés » et « raccordables sur demande », pour lesquels le PM est déployé et qui sont ouverts aux services commerciaux (date de mise en service commerciale dépassée à la fin du trimestre, ou non renseignée) peuvent être considérés comme éligibles.

#### **Etape n°2. Détermination de la présence des OC et des débits proposés.**

Les opérateurs commerciaux déclarent leur présence au niveau des points de mutualisation (PM) et indique les débits commerciaux qu'ils proposent sur la zone arrière.

Ainsi, tout immeuble satisfaisant les critères ci-dessus et pour lequel au moins un OC est présent au PM de rattachement de l'immeuble est éligible à la fibre.

Face aux limitations actuelle de la collecte de données, qui n'englobe pas tous les FAI (OC), un opérateur commercial fictif a été créé par l'Arcep sur tous les PM déployés sur lesquels aucun opérateur commercial n'était présent, dans la mesure où les lignes fibre sont quasiment toujours éligibles à au moins une offre commerciale.

Ces informations permettent à l'Arcep de déterminer la présence des OC et les débits proposés, pour chaque immeuble.

#### **Paramètres**

Les données suivantes permettent de déterminer l'éligibilité de la fibre:

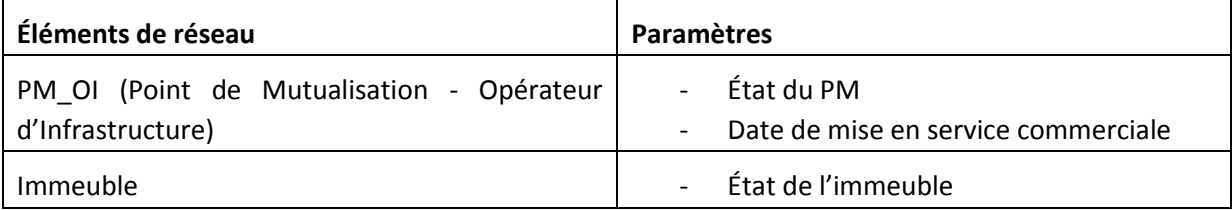

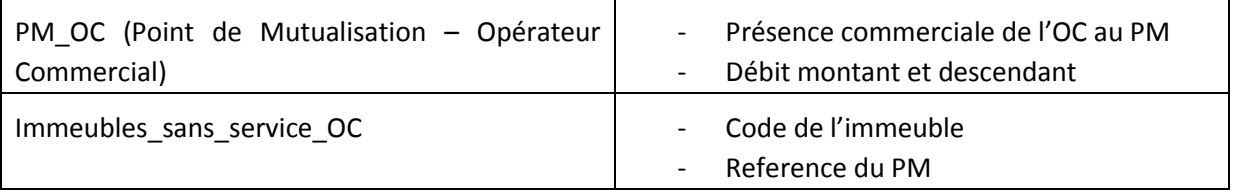

#### **Limitations et améliorations prévues**

Comme il a été nécessaire de créer un opérateur commercial fictif pour compléter les informations en la possession de l'Arcep pour la version bêta afin de ne pas réduire artificiellement la couverture en éligibilité FttH, l'Arcep compte récupérer des données de la part d'un plus grand nombre d'opérateurs commerciaux lors des prochaines campagnes de collecte.

L'ARCEP a également pour objectif de mettre en place un nettoyage industrialisé des fichiers IPE qui contiennent selon les premières estimations environ 2,1 millions de locaux dans des immeubles en doublons ou fantômes. Ces immeubles et leurs locaux associés entrainent de fausses inéligibilités à la fibre.

#### 5.3.2.3 Câble

#### **Etape n°1. Association des données réseaux aux immeubles du référentiel**

Les données transmises par les opérateurs d'infrastructures du câble coaxial ne présentent pas toutes le même niveau de précision. Elles peuvent être fournies:

- Au niveau de l'adresse : on connait le nombre de prises pour chaque adresse ;
- Au niveau du point de concentration câble (PCC) : on connait le nombre de prises pour chaque PCC.

Suite au géocodage des données câble, un code BAN est associé à la plupart des adresses des fichiers opérateurs. Ce code BAN permet d'apparier les données d'infrastructure aux immeubles du référentiel immeuble.

Tous les immeubles n'ayant pas été associés à une adresse des fichiers opérateurs, par le géocodage et se trouvant à moins de 50 mètre d'un PCC, sont associés au PCC le plus proche et donc éligibles au câble.

#### **Etape n°2. Détermination de la présence des OC et des débits proposés.**

Les opérateurs commerciaux déclarent leur présence commerciale à la TDR, ou au PCC lorsqu'ils sont aussi opérateur d'infrastructure. Ils déclarent également le débit fourni à l'utilisateur. Ces informations permettent à l'ARCEP de déterminer la présence des OC et d'y associer les débits proposés (déclarés), pour chaque immeuble.

#### **Paramètres**

Les données suivantes permettent de déterminer l'éligibilité du coax :

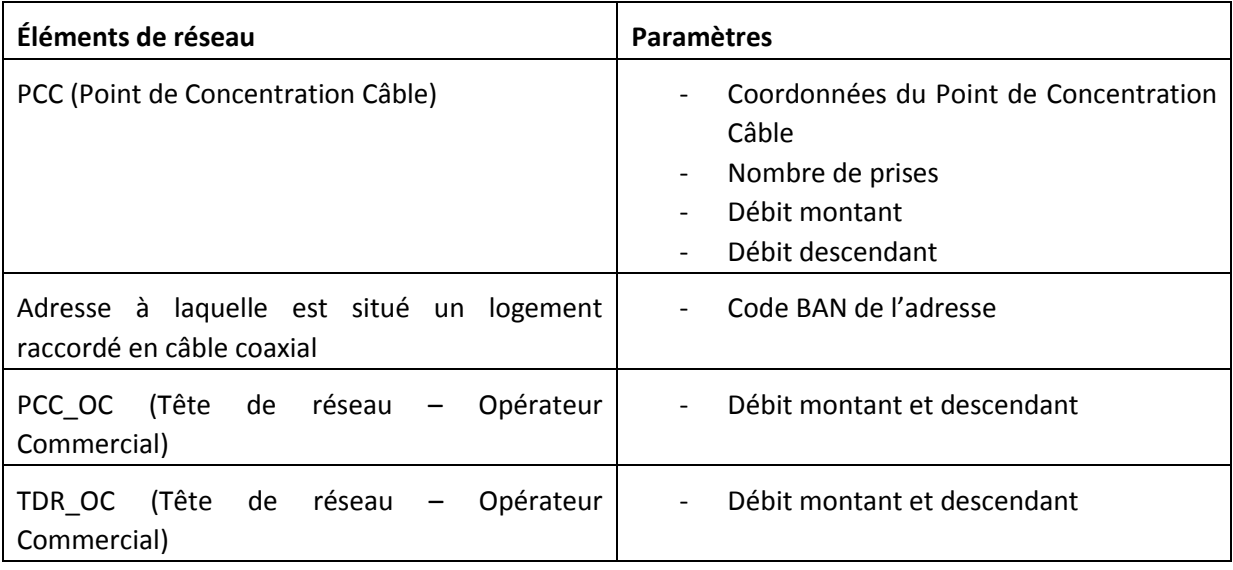

# 5.3.3 Hertzien

Les calculs de l'éligibilité des technologies hertziennes sont réalisés en 2 étapes :

- Dans un premier temps, il est nécessaire de rattacher les données sur les réseaux transmises par les opérateurs d'infrastructures (données surfaciques), aux immeubles du référentiel immeuble ; il s'agit de calculs d'intersection entre des points et des zones, puisque les données transmises par les opérateurs d'infrastructures hertziennes sont surfaciques ;
- Dans un second temps il est nécessaire d'associer à ces immeubles les débits proposés par les opérateurs commerciaux.

#### 5.3.3.1 4G fixe

#### **Association des données réseaux aux immeubles du référentiel et détermination de la présence des OC et des débits proposés.**

Les opérateurs d'infrastructure fournissent des fichiers représentant la surface du territoire couvert par leurs réseaux. Les opérateurs commerciaux transmettent l'identifiant des réseaux sur lesquels ils proposent une offre commerciale ainsi que les débits associés.

Par recoupement géographique (coordonnées de l'immeuble se trouvant dans la zone de couverture du réseau), ces informations permettent à l'ARCEP de déterminer la présence des OC et l'éligibilité pour chaque immeuble.

Les débits commerciaux proposés sont transmis par les opérateurs commerciaux. Néanmoins, il s'agit de débits théoriques maximaux, les débits réels étant susceptibles de varier selon la configuration de réception radio et selon la charge du réseau. L'Arcep a ainsi fait le choix, à ce stade, d'associer les débits descendants de tous les opérateurs, au maximum à la classe de débits n°4 (cf. tableau section 5.3.3.5) et les débits montants de tous les opérateurs, au maximum, à la classe de débits n°3 (cf. tableau section 5.3.3.5).

#### **Paramètres**

Les données suivantes permettent de déterminer l'éligibilité de la 4G fixe:

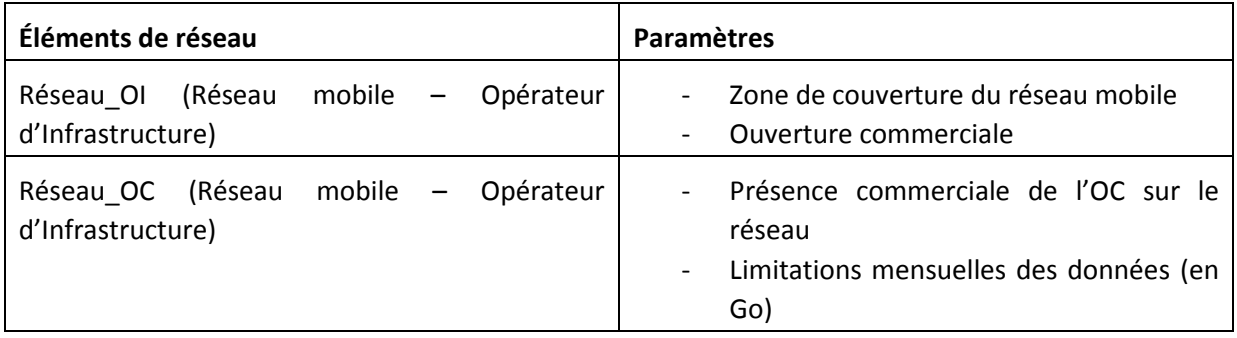

#### **Limitations et évolutions prévues**

Les données de couverture d'une partie des opérateurs peuvent manquer de précision (certaines cartes de couvertures suivent des contours communaux, d'autres étant directement reprises à partir des cartes du réseau 4G mobile), ce qui entraine une surévaluation de la couverture en 4G fixe. Des discussions sont en cours pour obtenir des données de couverture plus précises de la part des opérateurs.

#### 5.3.3.2 Satellite

#### **Association des données réseaux aux immeubles du référentiel et détermination de la présence des OC et des débits proposés.**

Les opérateurs d'infrastructure fournissent des fichiers représentant la surface du territoire couvert par leurs réseaux. Les opérateurs commerciaux transmettent l'identifiant des réseaux sur lesquels ils proposent une offre commerciale ainsi que les bandes de fréquence.

Par recoupement géographique (coordonnées de l'immeuble se trouvant dans la zone de couverture du réseau), ces informations permettent à l'ARCEP de déterminer la présence des OC pour chaque immeuble.

Les débits commerciaux proposés sont transmis par les opérateurs commerciaux. Néanmoins, il s'agit de débits théoriques maximaux, les débits réels étant susceptibles de varier selon la configuration de réception radio et selon la charge du réseau.. L'Arcep a ainsi fait le choix, à ce stade, d'associer les débits descendants et montants de tous les opérateurs au maximum à la classe de débits n°4 (cf. tableau section 5.3.3.5).

#### **Paramètres**

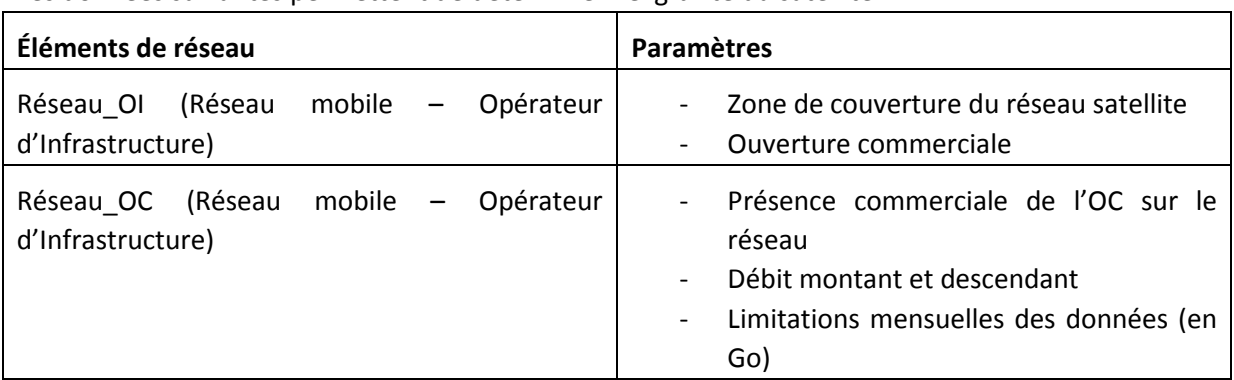

Les données suivantes permettent de déterminer l'éligibilité du satellite :

#### **Limitations et évolutions prévues**

Les données des opérateurs satellites proposant des offres dans les territoires d'outre-mer ne sont pas intégrées dans la version bêta du site. La réception et l'ajout de ces données est prévue dans les prochaines versions.

## 5.3.3.3 Autres technologies radio

## **Association des données réseaux aux immeubles du référentiel et détermination de la présence des OC et des débits proposés.**

Les opérateurs d'infrastructure fournissent des fichiers représentant la surface du territoire couvert par leurs réseaux en indiquant leurs bandes de fréquence. Les opérateurs commerciaux transmettent l'identifiant des réseaux sur lesquels ils proposent une offre commerciale ainsi que les débits associés.

Par recoupement géographique (coordonnées de l'immeuble se trouvant dans la zone de couverture du réseau), ces informations permettent à l'ARCEP de déterminer la présence des OC pour chaque immeuble.

Pour les technologies hertziennes à très haut débit (« THD radio »), qui disposent de fréquences dédiées et d'obligations associées, l'Arcep a fait le choix, à ce stade, d'associer les débits descendants au maximum à la classe de débits n°5 (cf. tableau section 5.3.3.5) et les débits montants, au maximum, à la classe de débits n°3 (cf. tableau section 5.3.3.5).

Pour les technologies hertziennes à haut débit (wifi, wifimax, wmax), l'Arcep a fait le choix, à ce stade, d'associer les débits descendants à la classe de débits n°4 (cf. tableau section 5.3.3.5) et les débits montants à la classe de débits n°2 (cf. tableau section 5.3.3.5).

#### **Paramètres**

Les données suivantes permettent de déterminer l'éligibilité des technologies haut et très haut débit radio (ex : wifi, wifimax, wimax, …):

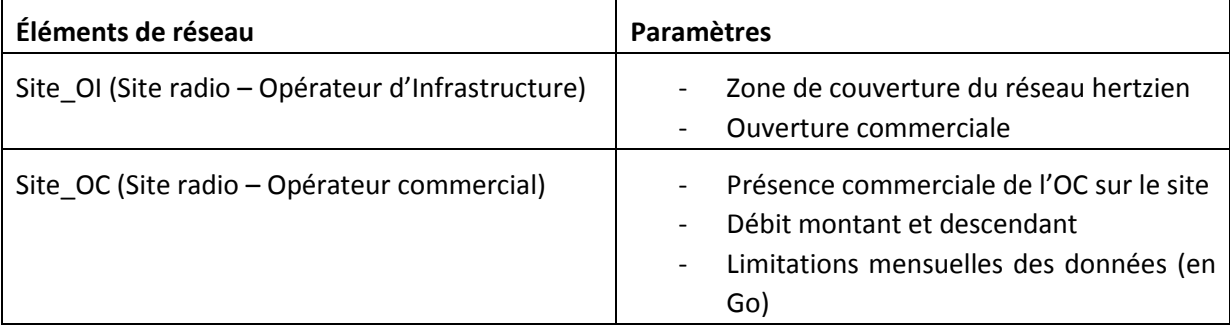

#### **Limitations et améliorations prévues**

Les données de la plupart des opérateurs proposant des offres haut et très haut débit radio ne sont pas récupérées par l'Arcep à ce jour. La réception et l'ajout de ces données sont prévus dans les prochaines versions.

#### 5.3.3.4 Récapitulatif

Les calculs expliqués dans les sections précédentes permettent d'associer chaque technologie à des classes de débits (cf. tableau ci-dessous).

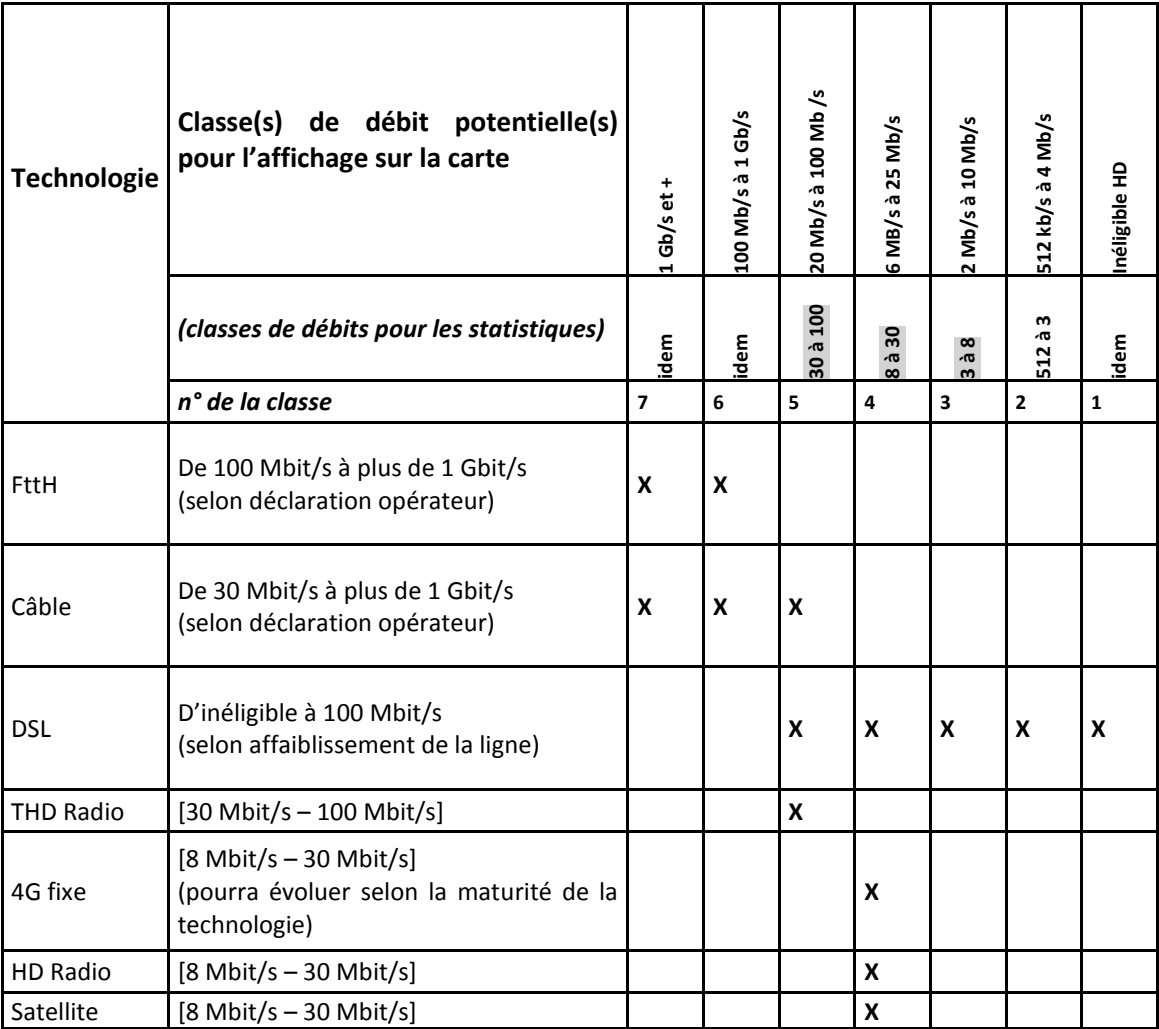

# <span id="page-25-0"></span>**5.4 Calcul des statistiques**

# 5.4.1 Principe général

Les données d'éligibilité sont utilisées pour calculer les taux de couverture (% de locaux éligibles) aux différentes mailles administratives.

Ces taux de couverture sont calculés par classe de débits et par technologie (présence d'un réseau et d'une offre commerciale sur ce réseau) et sont établis à partir des données relatives à l'immeuble qu'on retrouve dans le référentiel immeuble (commune, département ou région d'appartenance) ou dans les données d'éligibilité (technologie et débits disponibles).

# 5.4.2 Résultats statistiques complémentaires à ceux affichés sur la carte des statistiques du site « Ma connexion internet »

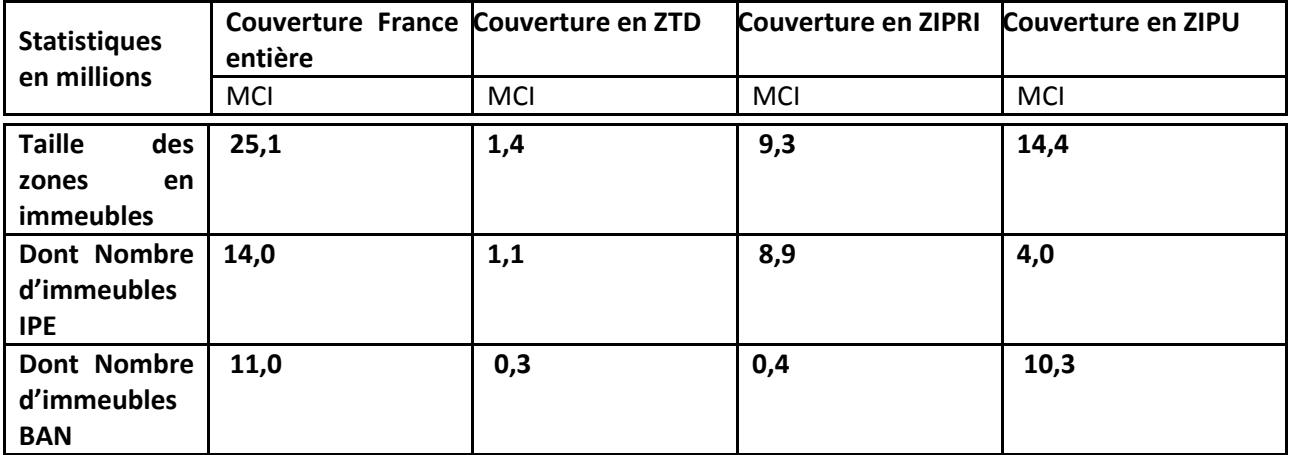

#### **Nombre d'immeubles recensés**

#### **Nombre de locaux recensés**

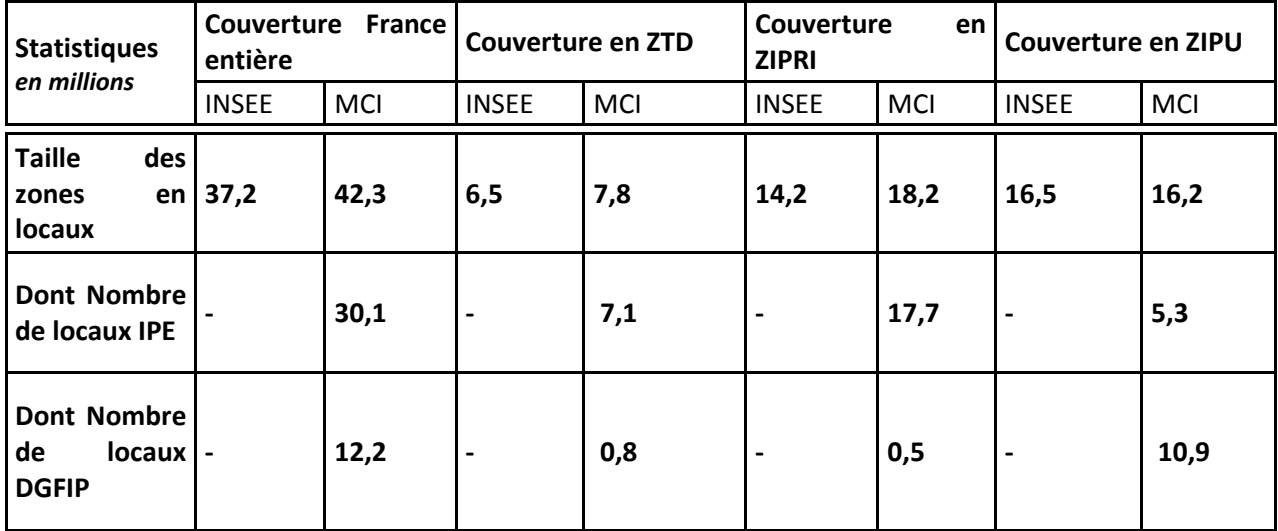

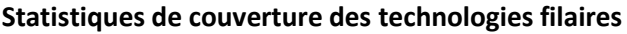

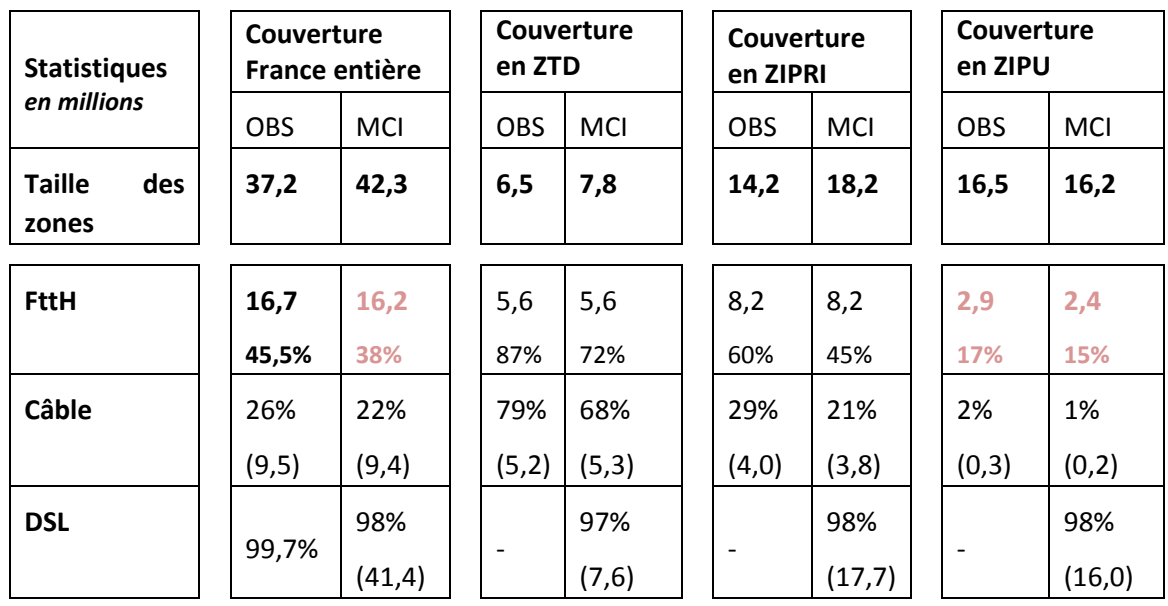

# **Statistiques spécifiques à la technologie cuivre**

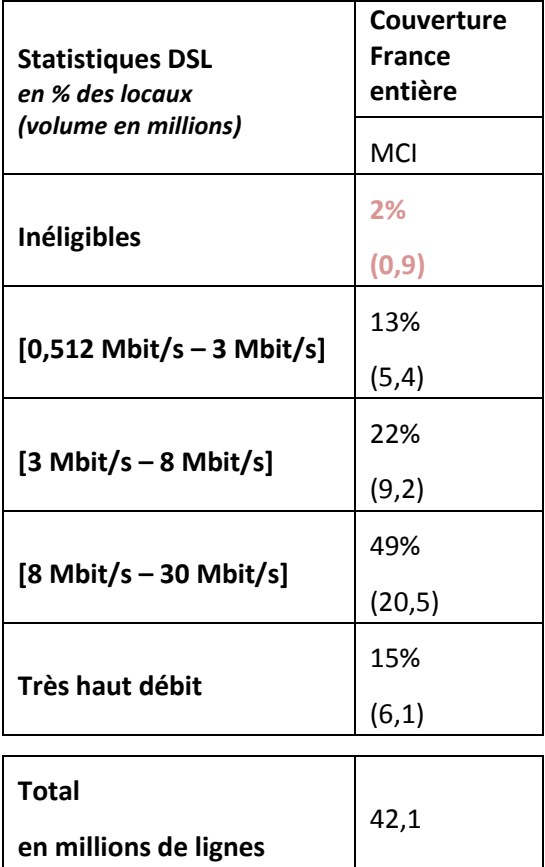

#### **Statistiques par niveaux de débits**

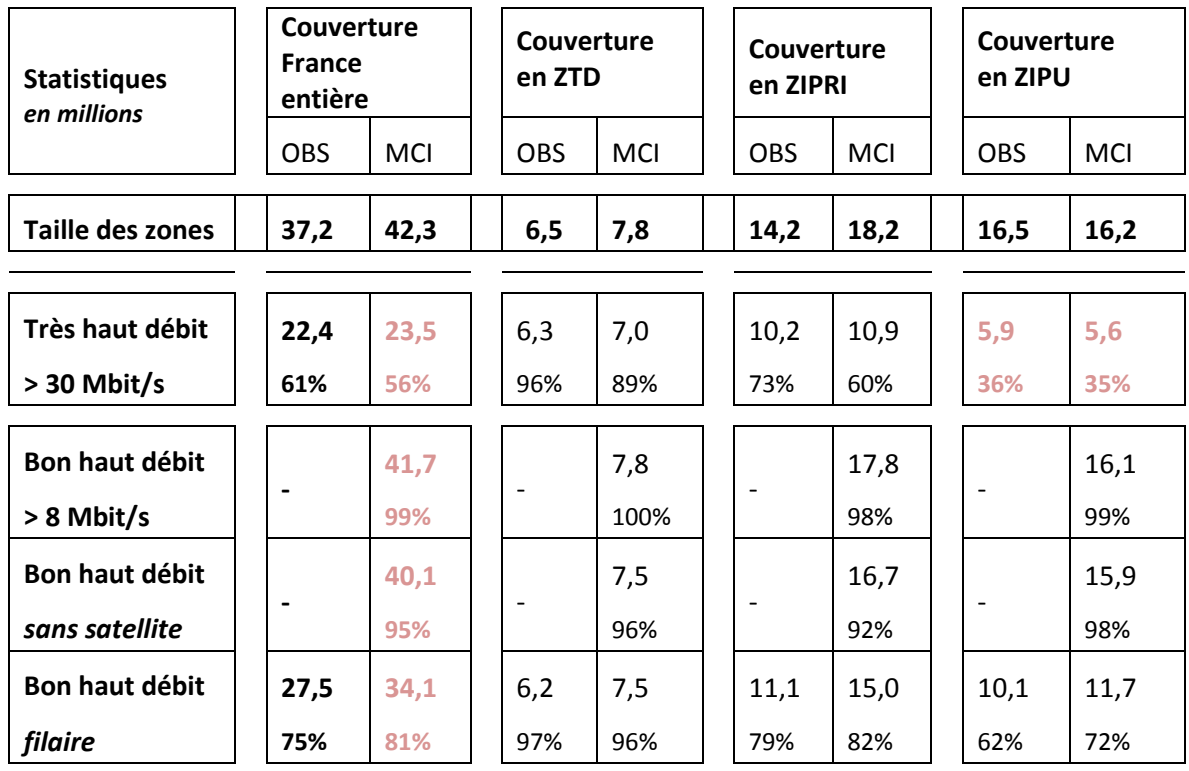

#### **Limitations et améliorations prévues**

Le nouveau référentiel de locaux (logements et locaux professionnels) décrit en 5.1.2 a entrainé une augmentation de la taille des zones. En effet, les locaux indiqués dans l'IPE et dans le fichier de la DGFIP sont plus nombreux que ceux indiqués dans les données de l'INSEE.

Néanmoins, et comme expliqué dans les limitations décrites en 5.1.2, une partie de l'augmentation observée est artificielle en raison des locaux dans des immeubles en doublons ou fantômes dans l'IPE qui sont environ au nombre de 2,1 millions d'après les premières estimations.

Cela a donc gonflé les volumes au dénominateur des calculs pour un effet négatif sur les statistiques de couverture.

Par ailleurs, une erreur dans les algorithmes utilisés pour calculer l'éligibilité au FttH a aussi entrainé une baisse du taux de couverture FttH par rapport aux données de l'observatoire.

En effet, les OC transmettent un fichier qui liste les immeubles des PM sur lesquels ils sont présents et pour lesquels ils ne proposent pas d'offre. Or, le script développé par l'équipe projet Arcep rend sans service les immeubles de ces lignes, pour tous les opérateurs et pas uniquement pour les opérateurs indiquant ces lignes sans service.

Cette erreur a entrainé une baisse importante du nombre de locaux éligibles au FttH de l'ordre de 0,5 million et sera corrigée dans les prochaines versions.

Enfin, concernant le cuivre, les hypothèses prises pour le calcul des débits et décrites en 5.3.2 ont entrainé une augmentation importante du nombre de locaux inéligibles à la technologie cuivre.

Dans le même temps, le nombre élevé de locaux cuivrés s'explique par le fait que l'Arcep rattache automatiquement au cuivre tous les immeubles de son référentiel dès lors qu'ils ne se situent pas en Zone Locale Immeuble Neuf<sup>9</sup>.

1

<sup>&</sup>lt;sup>9</sup> Zone Locale immeuble Neuf : ensemble d'immeubles de construction récente identifiés par Orange dont les logements sont fibrés mais pas cuivrés.

# <span id="page-29-0"></span>**6 Restitutions**

# <span id="page-29-1"></span>**6.1 Génération des cartes pour les informations affichées à l'immeuble et enjeux de fonctionnalités et de performances**

#### **Affichage des données**

Pour réussir à afficher les informations d'éligibilité à l'immeuble sur une carte France entière, l'ARCEP a décidé d'utiliser des polygones de Voronoï.

La carte des débits est donc constituée d'une série de polygones (Polygones de Voronoï) formés autour de l'emplacement de chaque point représentant les immeubles.

Les polygones de Voronoï sont créés de sorte que chaque emplacement dans un polygone est plus proche du point immeuble présent dans ce polygone que de tout autre point immeuble.

Par exemple, dans cette figure , le point jaune est entouré d'un polygone, affiché en rouge. Chaque emplacement dans le polygone rouge est plus proche du point jaune que de tout autre point (points bleu foncé).

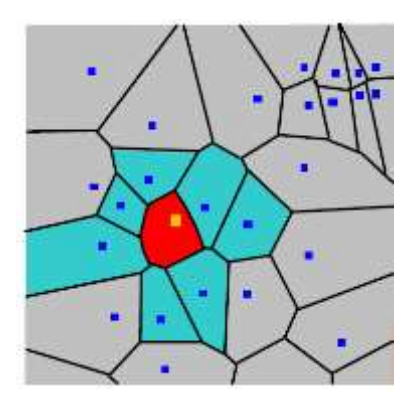

 $\overline{a}$ 

#### **Généralisation et simplification des polygones de Voronoï**

La génération de polygones de Voronoï étant gourmande en ressources, des simplifications et agrégations sont ensuite effectuées sur ces polygones, pour alléger les affichages sur de grandes zones, à différents niveaux de zoom :

- Niveau de zoom 14 à 16 : réalise une agrégation<sup>10</sup> par commune des diagrammes de Voronoï sans aucune simplification;
- Niveau de zoom 10 à 13 : simplification $^{11}$  des polygones agrégés inférieurs à 7500m<sup>2</sup> et réagrégation des polygones supérieurs à 7 500m<sup>2</sup>;
- Niveau de zoom 6 à 9 : simplification des polygones agrégés inférieurs à 15 000m<sup>2</sup> et réagrégation des polygones supérieurs à 15 000m<sup>2</sup>.

 $10$  Agrégation : chaque polygone est à la base unique car lié à un immeuble (chaque point de la carte débit a un polygone associé). L'agrégation consiste à unir ces polygones par classe de débit et par maille administrative.

 $11$  Simplification : la simplification consiste à réduire le nombre d'arêtes ou de sommets pour avoir des formes géométriques plus simples et à supprimer les trous des multipolygones.

# <span id="page-30-0"></span>**6.2 Utilisation des cartes**

Le site cartographique « Ma connexion internet », mis à disposition des utilisateurs, comprend 2 cartes : la carte des débits et la carte des statistiques.

La carte des statistiques affiche la couverture (taux de locaux éligibles) à différentes mailles administratives.

# 6.2.1 Carte des débits

La carte des débits affiche les éligibilités disponibles pour chaque immeuble. Cette éligibilité est affichée par opérateur commercial, par technologie et par classe de débits.

#### **Description de la carte**

L'éligibilité de chaque immeuble est représentée par des surfaces d'une couleur associée à une classe de débit (cf légende de l'illustration ci-dessous).

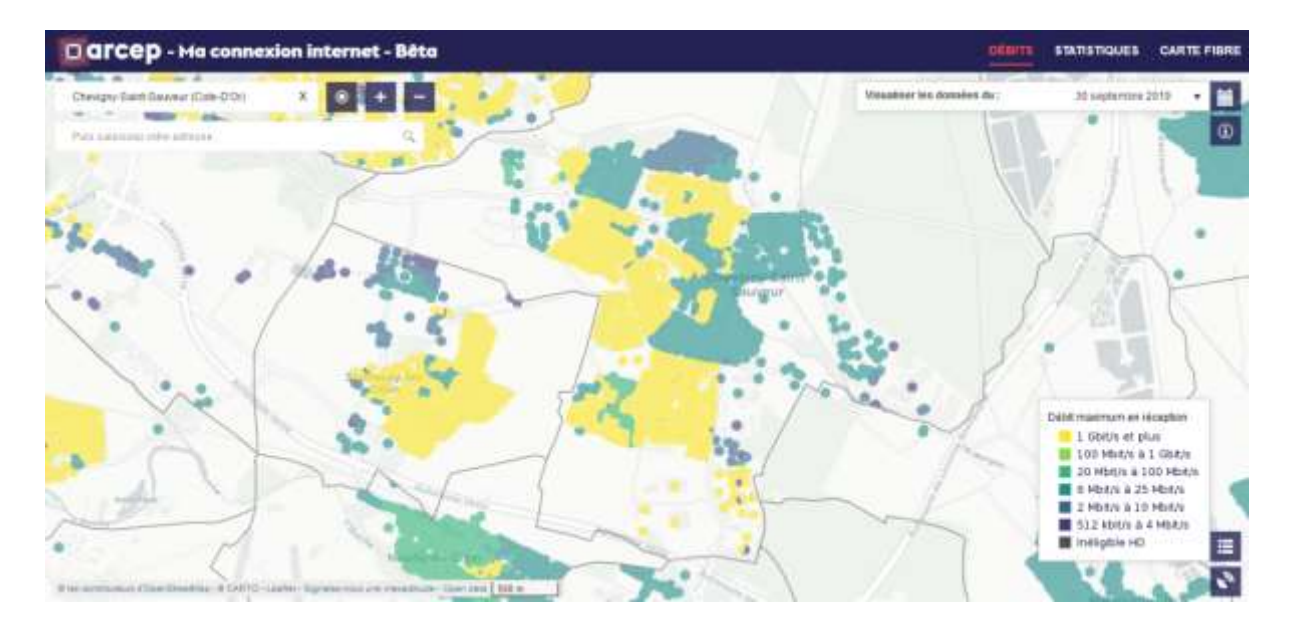

Aux deux niveaux de zoom maximum, chaque immeuble est représenté par un point noir et un clic sur l'immeuble permet, par ouverture d'un panneau latéral, d'obtenir des informations plus détaillées sur l'éligibilité de cet immeuble : les opérateurs et technologies disponibles ainsi que les débits proposés par les opérateurs (cf. illustration ci-dessous).

|                                                      |                                                                      |                       |  |  | Vessaliant les donaière du |                                                 |
|------------------------------------------------------|----------------------------------------------------------------------|-----------------------|--|--|----------------------------|-------------------------------------------------|
| Chevaphy-Saint-Sawyeur (Cote-D'Or)-                  | $x + 1 = 1$                                                          |                       |  |  |                            | 30 superviso 2018                               |
|                                                      | 15 Avenue De Chenonceau, Chevigny Saint Saweur (21)                  | x                     |  |  |                            |                                                 |
| 35 Avenue De Chemoscade, Chevigny-Saint-Saeves: (21) |                                                                      | $\ddot{\mathbf{v}}$ x |  |  |                            |                                                 |
|                                                      | Water Bills, Capital ass durates premiuming productions. Opération's |                       |  |  |                            |                                                 |
| $+$ 13pm                                             |                                                                      |                       |  |  |                            |                                                 |
| Bourgues Telecom                                     |                                                                      |                       |  |  |                            |                                                 |
| 1 Gbitts et great                                    | <u> 2 100 Mormi a fi Codo</u><br>1992년 19일 10월 1일 1일                 |                       |  |  |                            |                                                 |
| Free                                                 |                                                                      |                       |  |  |                            |                                                 |
| T Colta statut                                       | T 100 Moles & 1 Gaves                                                |                       |  |  |                            |                                                 |
| Drange                                               |                                                                      | 0 <sup>0</sup>        |  |  |                            |                                                 |
| 1 Corts states                                       | $100$ Homes & 5 Gawa                                                 |                       |  |  |                            |                                                 |
| $+0.84$                                              |                                                                      |                       |  |  |                            |                                                 |
| Bouyguire Talecom                                    |                                                                      |                       |  |  |                            |                                                 |
| 土 (Hots) 225 Mills                                   | 土 612 mms 3 4 Mms                                                    |                       |  |  |                            | Distributions on informion<br>1 Obit/s at plus. |
|                                                      |                                                                      |                       |  |  |                            | 100 Mbitri & 1 Gbit/s                           |
|                                                      | 1 E12YOUN & A MINDS                                                  |                       |  |  |                            | 20 Mot/s à 100 Mot/s                            |
| Pass<br>± 110051251011                               |                                                                      |                       |  |  |                            | 图 6 Mbitis & 25 Mbitis<br>2 Hbitra & 10 Mbitrix |
|                                                      |                                                                      |                       |  |  |                            |                                                 |
| 当我<br>$±$ excess $125$ Math                          | ± stzielen a 4 Molts                                                 |                       |  |  |                            |                                                 |
| <b>Change</b>                                        |                                                                      |                       |  |  |                            | SI2 kha/s a 4 Mbit/s<br>图 Inslighte HD          |

*(Capture d'écran de la carte des débits dans sa version actuelle)*

#### **Description de la légende de la carte**

Chaque technologie est associée à une ou plusieurs classes de débits (cf. illustration ci-dessous) suivant les méthodes indiquées à la section 5.3.

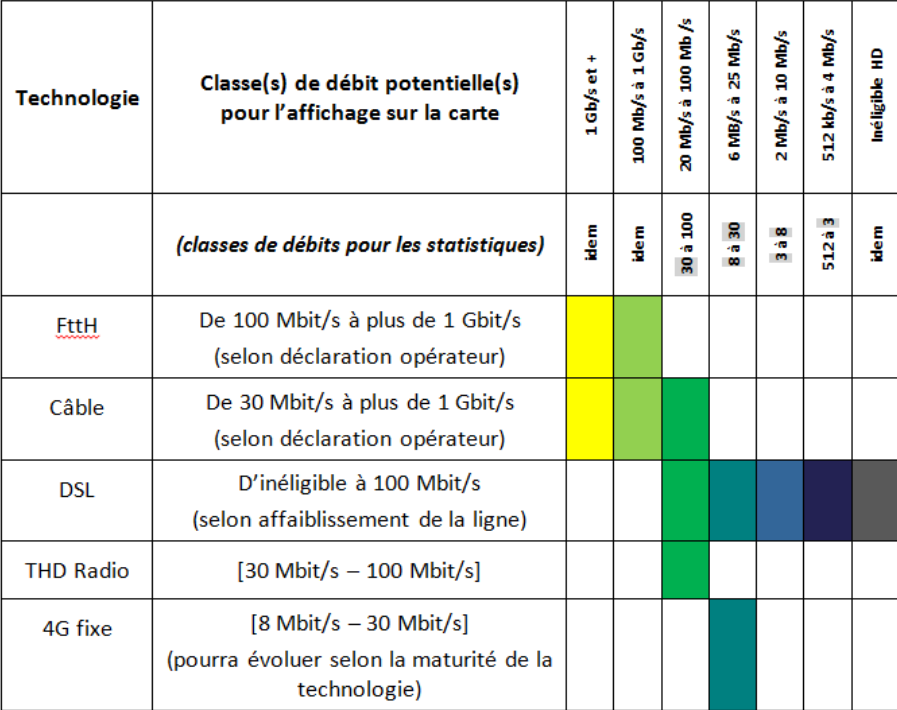

#### **Description des niveaux de zoom possibles sur les cartes**

Les cartes permettent de zoomer entre le niveau 6 (France métropolitaine visible entièrement) et le niveau 18 (précision au quartier). Le tableau ci-dessous liste les différents niveaux de zoom accessibles sur les cartes du site « Ma connexion internet » et leurs échelles associées.

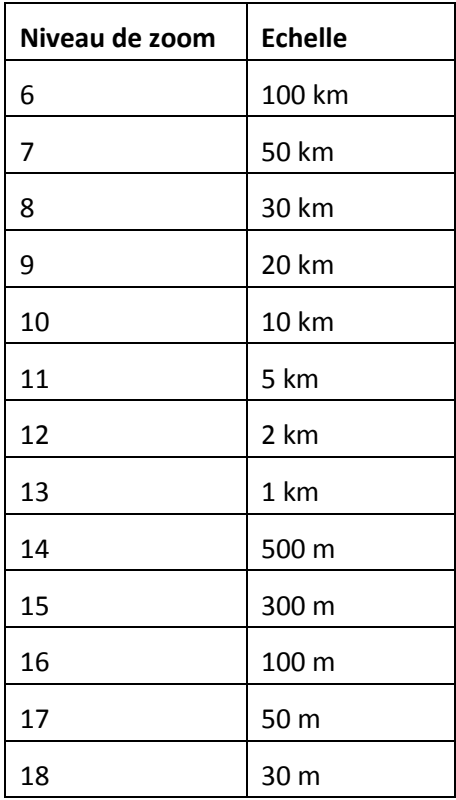

#### **Limitations et améliorations prévues sur la carte**

La carte des débits en version bêta ne permet pas de filtrer les informations affichées par technologie ou par opérateur ni de présenter des polygones de voronoï de couleur aux niveaux les plus zoomés (niveaux de zoom n°17 et n°18). Ces deux fonctionnalités, bien que prévues initialement, nécessitent un affichage dynamique, très lourd à tuiler en cache, pour tous les niveaux de zoom. La solution actuelle ne possède pas un niveau de performance suffisant pour permettre cet affichage dynamique.

L'équipe projet réfléchit actuellement aux possibilités de réintégrer les filtres et de colorer les points immeuble. Leur faisabilité va être analysée pour les prochaines versions de l'outil.

La version bêta de ma connexion internet renvoie l'utilisateur, au clic sur l'onglet « Carte Fibre », vers le site internet cartefibre.arcep.fr. Il est prévu à terme d'intégrer le contenu de cartefibre directement dans ma connexion internet. En attendant, cartefibre demeure la référence pour les données d'infrastructure FttH.

#### 6.2.2 Carte des statistiques

Sur la carte des statistiques, l'utilisateur peut visualiser des taux de locaux éligibles pour différentes mailles administratives (commune, département et région).

Un filtre (ou le panneau latéral) permet de visualiser :

- les taux de couverture pour l'ensemble des technologies d'accès fixe (Fibre, Câble, Cuivre, THD Radio, 4G fixe, HD Radio) ;

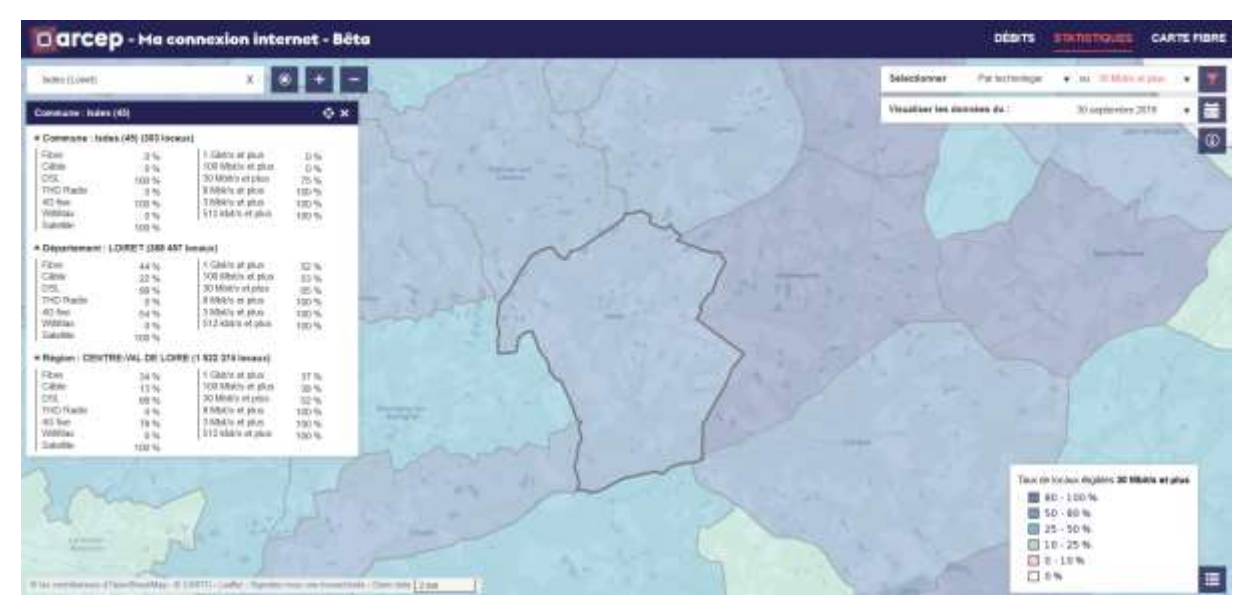

les taux de couverture en bon haut débit, en très haut débit ou en Gbit/s.

*Capture d'écran de la carte des statistiques dans sa version actuelle*

# <span id="page-33-0"></span>**6.3 Utilisation de l'open data**

L'Arcep met à disposition un open data, constitué de 11 fichiers :

- Le référentiel immeuble défini dans ce document ;
- Les données d'éligibilité de chaque immeuble par technologie et par classe de débit ;
- Les statistiques du nombre de locaux éligibles par classe de débit pour chaque maille administrative (commune, département, région) ;
- Les statistiques du nombre de locaux éligibles par technologie pour chaque maille administrative (commune, département, région).

Ces données permettront aux utilisateurs de reconstituer les 2 cartes du site « Ma connexion Internet » (à l'exception des informations sur les opérateurs commerciaux du panneau latéral de la carte des débits).

Ces données permettront aussi aux utilisateurs de reconstituer les statistiques pour d'autres mailles administratives (EPCI par exemple) et de réutiliser le référentiel immeuble pour d'autres cartes.

#### **Limitations et améliorations**

En raison d'un besoin de fiabilisation des résultats (version bêta), il a été décidé de ne pas publier les informations nominatives concernant les opérateurs.

L'Arcep prévoit néanmoins de publier ces information dans des versions futures.

# <span id="page-34-0"></span>**7 Annexe 1 – Données collectées**

**.** 

Le tableau ci-dessous liste des opérateurs transmettant leurs données pour affichage sur le site « Ma connexion internet », en fonction des technologies et de leurs statuts (Opérateurs d'Infrastructures et/ou Opérateurs Commerciaux).

Les cases bleues représentent les données récupérées pour la version bêta. Les cases vertes représentent les données prévues d'être récupérées pour les prochaines versions.

|                         | Cuivre         |           | Fibre          |           | Câble          |        | Radio |           | 4G fixe        |           | Satellite      |           |
|-------------------------|----------------|-----------|----------------|-----------|----------------|--------|-------|-----------|----------------|-----------|----------------|-----------|
|                         | O <sub>1</sub> | <b>OC</b> | O <sub>1</sub> | <b>OC</b> | O <sub>1</sub> | OC     | OI    | <b>OC</b> | O <sub>1</sub> | <b>OC</b> | O <sub>1</sub> | <b>OC</b> |
| Orange                  |                |           |                |           |                |        |       |           |                |           |                |           |
| <b>SFR</b>              |                |           |                |           | $\ast$         | $\ast$ |       |           |                |           |                |           |
| <b>Bouygues Telecom</b> |                |           |                |           |                |        |       |           |                |           |                |           |
| Free                    |                |           |                |           |                |        |       |           |                |           |                |           |
| OI Ftt $H^{12}$         |                |           |                |           |                |        |       |           |                |           |                |           |
| $WS\overline{G}$        |                |           |                |           |                |        |       |           |                |           |                |           |
| <b>MTVC</b>             |                |           |                |           |                |        |       |           |                |           |                |           |
| <b>OMT</b>              |                |           |                |           |                |        |       |           |                |           |                |           |
| <b>SRR</b>              |                |           |                |           |                |        |       |           |                |           |                |           |
| Canal plus telecom      |                |           |                |           |                |        |       |           |                |           |                |           |
| ZEOP                    |                |           |                |           |                |        |       |           |                |           |                |           |
| K-Net                   |                |           |                |           |                |        |       |           |                |           |                |           |
| Wibox                   |                |           |                |           |                |        |       |           |                |           |                |           |
| Tubeo                   |                |           |                |           |                |        |       |           |                |           |                |           |
| Coriolis                |                |           |                |           |                |        |       |           |                |           |                |           |
| Kiwi                    |                |           |                |           |                |        |       |           |                |           |                |           |
| Videofutur              |                |           |                |           |                |        |       |           |                |           |                |           |
| Ozone                   |                |           |                |           |                |        |       |           |                |           |                |           |
| <b>ENES</b>             |                |           |                |           |                |        |       |           |                |           |                |           |
| SRR                     |                |           |                |           |                |        |       |           |                |           |                |           |
| Vitalis                 |                |           |                |           |                |        |       |           |                |           |                |           |
| Axione                  |                |           |                |           |                |        |       |           |                |           |                |           |
| LGNUM                   |                |           |                |           |                |        |       |           |                |           |                |           |
| LGTEL                   |                |           |                |           |                |        |       |           |                |           |                |           |
| Ozone                   |                |           |                |           |                |        |       |           |                |           |                |           |
| Nomotech                |                |           |                |           |                |        |       |           |                |           |                |           |
| Alsatis                 |                |           |                |           |                |        |       |           |                |           |                |           |
| Weaccess                |                |           |                |           |                |        |       |           |                |           |                |           |
| Ozone (OC)              |                |           |                |           |                |        |       |           |                |           |                |           |
| Lasotel (OC)            |                |           |                |           |                |        |       |           |                |           |                |           |

<sup>&</sup>lt;sup>12</sup> Sont intégrées les données de tous les opérateurs d'infrastructure fibre transmettant leurs données IPE à l'Autorité au titre de la Décision n° 2018-170 – relative à la collecte d'informations concernant le déploiement et la commercialisation de réseaux fixes à haut et très haut débit

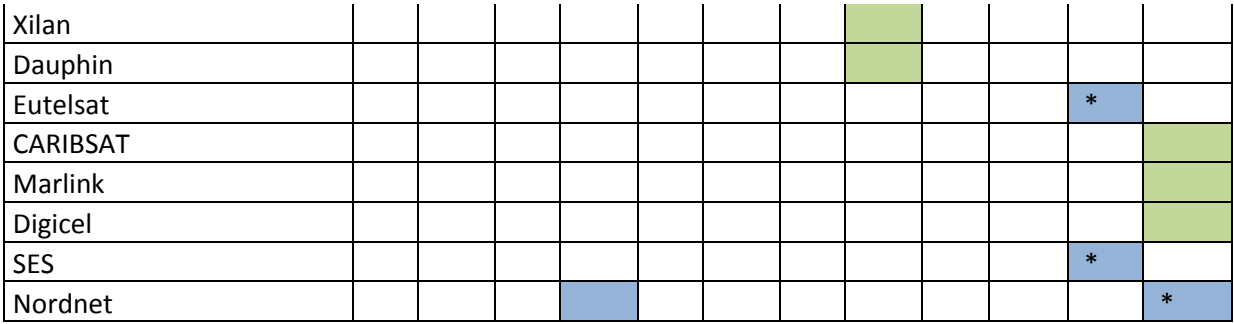

*\*Données récupérées pour la version bêta ne contenant pas les territoires d'outre-mer*

# <span id="page-36-0"></span>**8 Annexe 2 – Technologies utilisées et quelques chiffres**

## <span id="page-36-1"></span>**8.1 Les technologies utilisées pour les différentes étapes :**

L'architecture logicielle actuelle se base sur un système d'exploitation Linux Debian 9.4, 64-bits (Stretch). Les composants installés sont :

- Système d'exploitation : Debian 9;
- Base de données : PostgreSQL- PostGIS;
- Cartographie : librairie Leaflet ;
- Développement web : JavaScript, HTML, CSS, PHP;
- Serveur de tuilage : GeoServer ;
- Fonds de carte : OpenStreetMap ;
- Serveur WEB : Apache.

L'infrastructure globale du projet est décrite sur le schéma suivant :

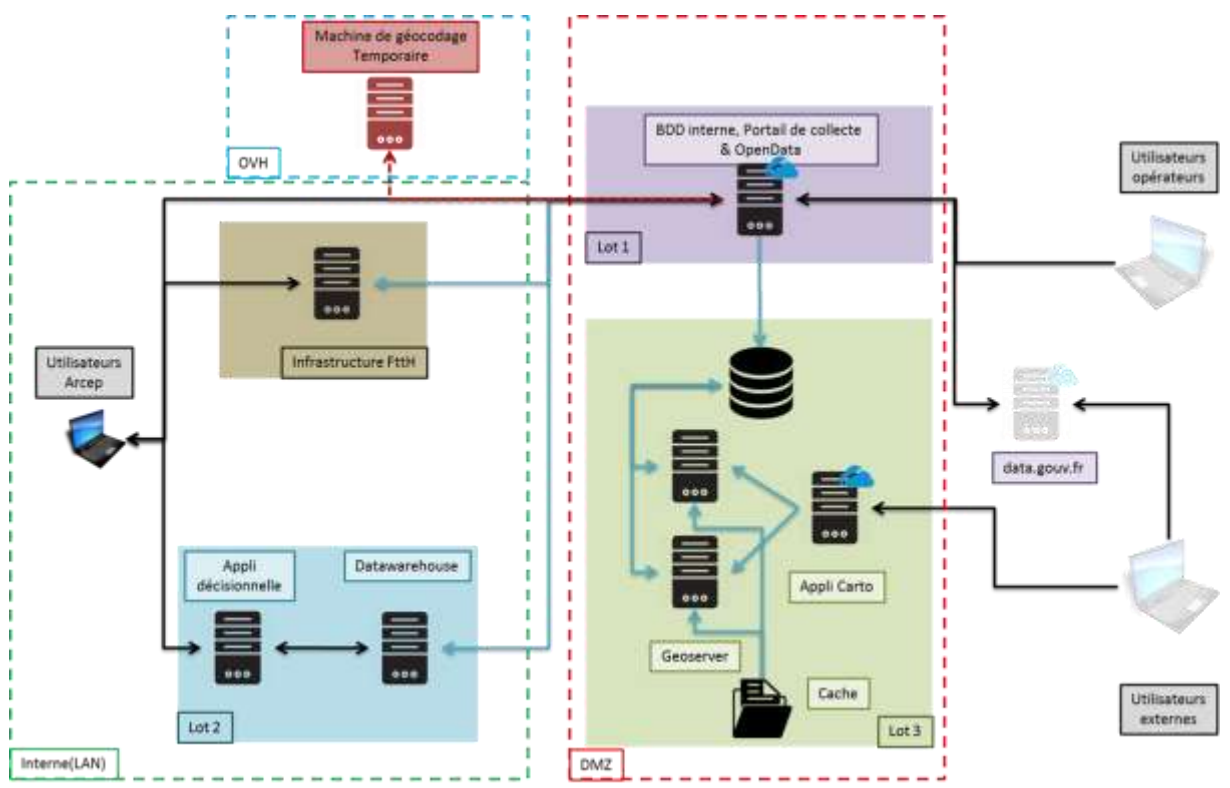

L'application cartographique affiche des couches raster publiées via geoserver.

Afin de répondre à la charge des consultations, ont été déployées deux instances Tomcat qui hébergent chacune deux instances geoserver. L'équilibrage de charge est réalisé par Apache.

Certaines couches sont mises en cache via GeoWebCache afin de décharger la base de données à petite échelle.

Les instances Geoserver se connectent à une seule instance de base de données qui est installée sur une machine virtuelle distincte.

# <span id="page-37-0"></span>**8.2 Quelques chiffres**

Ces chiffres sont présentés pour les données d'un seul trimestre, à savoir le T3 2019 de la version bêta. L'ouverture de la collecte à un plus grand nombre d'opérateurs pour les prochaines versions ainsi que l'ajout de trimestres successifs entrainera d'importantes augmentations sur ces chiffres :

- Nombre de fichiers collectés : plus de 75 fichiers (sans compter les fichiers OI FttH) ;
- Volumes de données collectées : 7 Go ;
- Volume de données de la base : 14 Go ;
- Nombre de traitements : plus de 15 traitements sur chacun des fichiers ;
- Temps de traitement entre la fin de la collecte et la mise à jour de la carte : environ 3 semaines ;
- Taille de l'open data : 6,5 Go (4,8 Go compressé).

# <span id="page-38-0"></span>**9 Annexe 3 – Rappel des limitations et améliorations prévues**

#### **Limitations et améliorations prévues concernant les immeubles et les locaux**

Des trous subsistent pour 371 communes qui n'ont **strictement aucune adresse**, et donc aucun immeuble sur la carte (cf. carte ci-dessous). Ces communes sans adresses sont issues, pour 65 d'entre elles, de manques dans la BAN et pour 306 d'entre elles, d'écarts entre le référentiel de communes BAN et celui de Ma connexion internet.

En plus de ces 371 communes sans adresses, 62 communes ayant des adresses n'ont **aucune association de locaux** à ces adresses. Néanmoins, des points immeubles y sont affichés sur la carte des débits du site « Ma connexion internet ». (cf.carte ci-dessous).

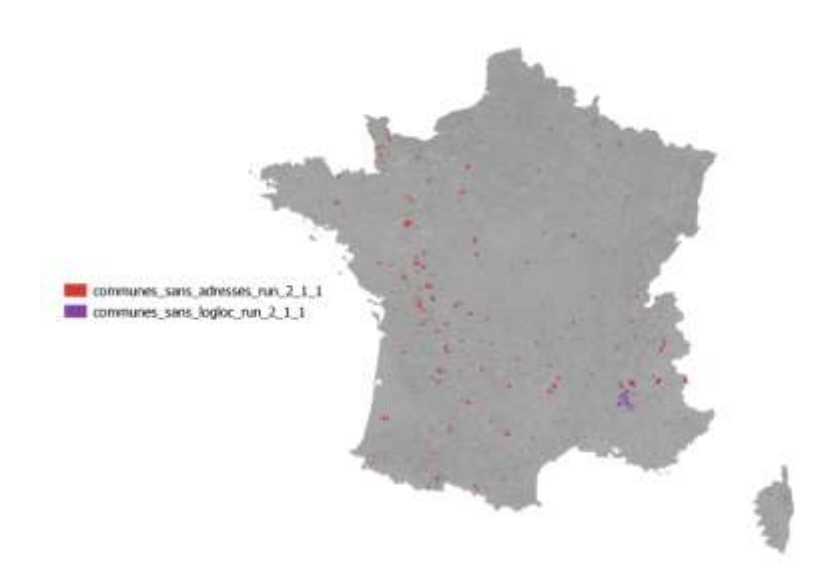

La levée de ces limitations va nécessiter tout d'abord une meilleure prise en compte des modifications de communes (fusions, communes nouvelles).

Au-delà de ces cas de communes sans aucune adresse, il apparaît par ailleurs des cas, plus nombreux, dans lesquels de nombreuses adresses et bâtiments sont manquants, particulièrement en zones rurales. Cela peut être constaté par consultation sur un fond de plan faisant apparaître les bâtiments ; également en comparant aux données cadastrales, qui s'avèrent significativement plus riches. Ci-dessous l'exemple de la commune de Challain-la-Potherie montre qu'une grande quantité d'immeubles pourrait être ajoutée avec les données cadastrales, ce qui s'explique principalement car la BAN n'inclue pas de pseudo-adresses qui ne présentent pas de nom de rue, mais des lieuxdits.

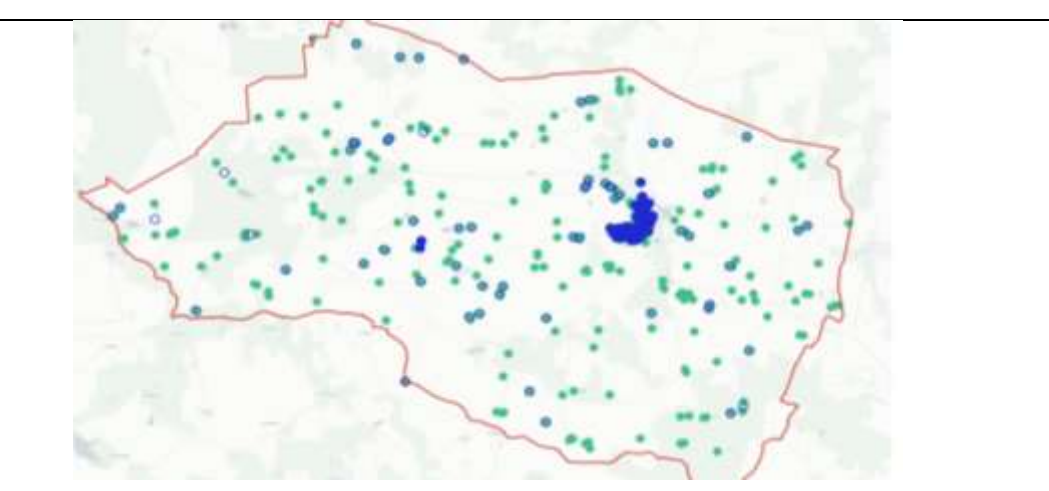

*Exemple de Challain-la-Potherie : Les points bleus représentent les immeubles présents actuellement sur les cartes du site cartographique (issus de la BAN) et les points verts représentent les immeubles issus du cadastre (amélioration future)*

L'Arcep prévoit ainsi de faire évoluer ses traitements de données pour intégrer les données cadastrales comme source première d'adresse et d'immeubles dans les zones où les fichiers IPE ne sont pas disponibles.

En plus des deux limitations précédentes, une modification de nomenclature de la DGFIP pour catégoriser ses locaux, n'a pas permis d'intégrer les locaux professionnels du fichier FPB :l'impact est limité aux zones où les fichiers IPE sont disponibles et pour lesquelles le FPB est la source utilisée pour comptabiliser le nombre de locaux. Ces locaux professionnels seront ajoutés dans les prochaines versions.

L'ARCEP a également pour objectif de mettre en place un nettoyage industrialisé des fichiers IPE qui contiennent selon les premières estimations environ 2,1 millions de locaux dans des immeubles en doublons ou fantômes. Ces immeubles proviennent essentiellement d'anciennes zones de double déploiement, où un des opérateurs a abandonné le déploiement, ou d'erreurs dans le remplissage des IPE au travers du non-respect des règles de remplissage (en particulier le changement d'identifiant immeuble sans déclarer l'ancien identifiant au statut « abandonné »). Ces doublons d'immeubles ont à la fois un impact sur les statistiques, mais aussi sur la représentation des débits sur, soit en dédoublant toutes les adresses avec des informations différentes (cas des doublons Orange-SFR, avec les points SFR en bordure de rue et les points Orange centrés sur les bâtiments), soit en perturbant le calcul des Voronoï lorsque les points sont strictement superposés (cas des changements d'identifiants).

#### **Limitations et améliorations prévues sur l'éligibilité cuivre**

Le calcul d'atténuation réalisé par l'Arcep prend pour hypothèse d'ajouter un affaiblissement correspondant à la distance entre le PC et la terminaison de la ligne, à celui observé au PC afin d'être au plus proche de la réalité terrain concernant les débits.

Le critère d'affaiblissement inférieur à 78 dB pour déterminer l'éligibilité HD a donc été apprécié en bout de ligne au lieu de l'être au PC comme habituellement par Orange. Cela entraine une augmentation trop importante du nombre de locaux inéligibles au DSL.

L'Autorité travaille donc à améliorer la précision de ses calculs et de sa définition de l'éligibilité HD.

#### **Limitations et améliorations prévues sur l'éligibilité fibre**

Comme il a été nécessaire de créer un opérateur commercial fictif pour compléter les informations en la possession de l'Arcep pour la version bêta afin de ne pas réduire artificiellement la couverture en éligibilité FttH, l'Arcep compte récupérer des données de la part d'un plus grand nombre d'opérateurs commerciaux lors des prochaines campagnes de collecte.

L'ARCEP a également pour objectif de mettre en place un nettoyage industrialisé des fichiers IPE qui contiennent selon les premières estimations environ 2,1 millions de locaux dans des immeubles en doublons ou fantômes. Ces immeubles et leurs locaux associés entrainent de fausses inéligibilités à la fibre.

#### **Limitations et évolutions prévues sur l'éligibilité 4G fixe**

Les données de couverture d'une partie des opérateurs peuvent manquer de précision (certaines cartes de couvertures suivent des contours communaux, d'autres étant directement reprises à partir des cartes du réseau 4G mobile), ce qui entraine une surévaluation de la couverture en 4G fixe. Des discussions sont en cours pour obtenir des données de couverture plus précises de la part des opérateurs.

#### **Limitations et évolutions prévues sur l'éligibilité au satellite**

Les données des opérateurs satellites proposant des offres dans les territoires d'outre-mer ne sont pas intégrées dans la version bêta du site. La réception et l'ajout de ces données est prévue dans les prochaines versions.

#### **Limitations et améliorations prévues sur l'éligibilité aux technologies radio**

Les données de la plupart des opérateurs proposant des offres haut et très haut débit radio ne sont pas récupérées par l'Arcep à ce jour. La réception et l'ajout de ces données sont prévus dans les prochaines versions.

#### **Limitations et améliorations prévues suite aux résultats des calculs statistiques**

Le nouveau référentiel de locaux (logements et locaux professionnels) décrit en 5.1.2 a entrainé une augmentation de la taille des zones. En effet, les locaux indiqués dans l'IPE et dans le fichier de la DGFIP sont plus nombreux que ceux indiqués dans les données de l'INSEE.

Néanmoins, et comme expliqué dans les limitations de l'encadré « Limitations et améliorations prévues concernant les immeubles et les locaux », une partie de l'augmentation observée est artificielle en raison des locaux dans des immeubles en doublons ou fantômes dans l'IPE qui sont

environ au nombre de 2,1 millions d'après les premières estimations.

Cela a donc gonflé les volumes au dénominateur des calculs pour un effet négatif sur les statistiques de couverture.

Par ailleurs, une erreur dans les algorithmes utilisés pour calculer l'éligibilité au FttH a aussi entrainé une baisse du taux de couverture FttH par rapport aux données de l'observatoire.

En effet, les OC transmettent un fichier qui liste les immeubles des PM sur lesquels ils sont présents et pour lesquels ils ne proposent pas d'offre. Or, le script développé par l'équipe projet Arcep rend sans service les immeubles de ces lignes, pour tous les opérateurs et pas uniquement pour les opérateurs indiquant ces lignes sans service.

Cette erreur a entrainé une baisse importante du nombre de locaux éligibles au FttH de l'ordre de 0,5 million et sera corrigée dans les prochaines versions.

Enfin, concernant le cuivre, les hypothèses prises pour le calcul des débits et décrites en 5.3.2 ont entrainé une augmentation importante du nombre de locaux inéligibles à la technologie cuivre.

Dans le même temps, le nombre élevé de locaux cuivrés s'explique par le fait que l'Arcep rattache automatiquement au cuivre tous les immeubles de son référentiel dès lors qu'ils ne se situent pas en Zone Locale Immeuble Neuf<sup>13</sup>.

#### **Limitations et améliorations prévues sur la carte**

1

La carte des débits en version bêta ne permet pas de filtrer les informations affichées par technologie ou par opérateur ni de présenter des polygones de voronoï de couleur aux niveaux les plus zoomés (niveaux de zoom n°17 et n°18). Ces deux fonctionnalités, bien que prévues initialement, nécessitent un affichage dynamique, très lourd à tuiler en cache, pour tous les niveaux de zoom. La solution actuelle ne possède pas un niveau de performance suffisant pour permettre cet affichage dynamique.

L'équipe projet réfléchit actuellement aux possibilités de réintégrer les filtres et de colorer les points immeuble. Leur faisabilité va être analysée pour les prochaines versions de l'outil.

La version bêta de ma connexion internet renvoie l'utilisateur, au clic sur l'onglet « Carte Fibre », vers le site internet cartefibre.arcep.fr. Il est prévu à terme d'intégrer le contenu de cartefibre directement dans ma connexion internet. En attendant, cartefibre demeure la référence pour les données d'infrastructure FttH.

<sup>&</sup>lt;sup>13</sup> Zone Locale immeuble Neuf : ensemble d'immeubles de construction récente identifiés par Orange dont les logements sont fibrés mais pas cuivrés.

#### **Limitations et améliorations prévues sur l'open data**

En raison d'un besoin de fiabilisation des résultats (version bêta), il a été décidé de ne pas publier les informations nominatives concernant les opérateurs.

L'Arcep prévoit néanmoins de publier ces information dans des versions futures.